# C Y F R Y Z A C J A T O N A S Z A W S P Ó L N A S P R A W A w s p a r c i e

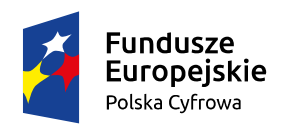

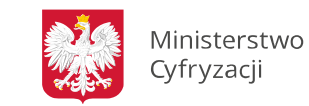

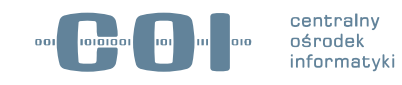

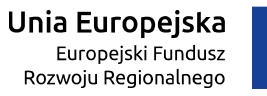

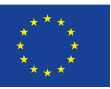

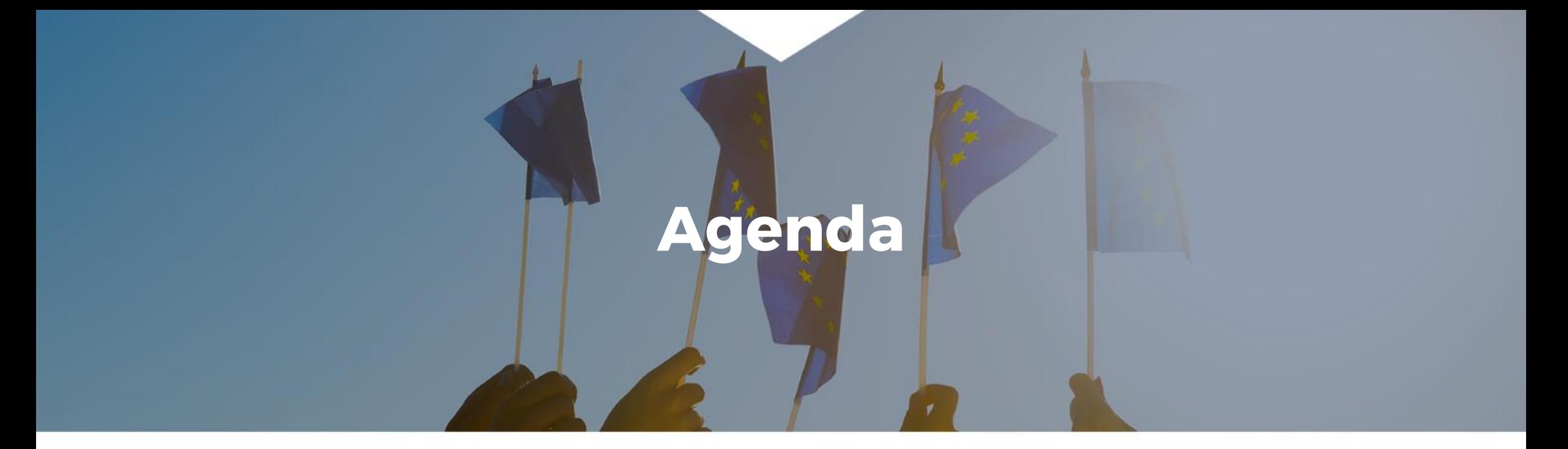

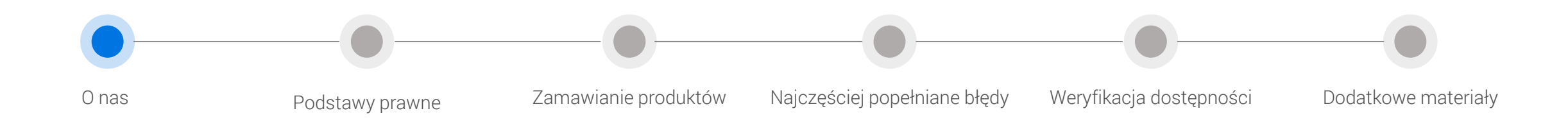

# Podstawy prawne

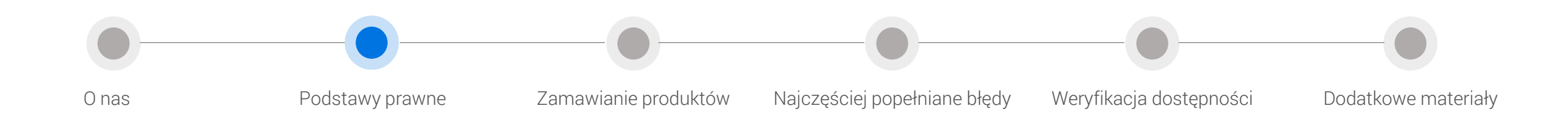

# 1. Osoby z niepełnosprawnościami to rzadkość?!

W Polsce jest około 4,7 mln osób z niepełnosprawnościami (według Narodowego Spisu Powszechnego Ludności i Mieszkań z 2011 r.) prawne potwierdzenie posiada 3,1 mln osób.

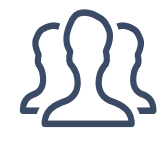

Więcej szczegółów na temat statystyk na stronie Biura Pełnomocnika Rządu ds. osób niepełnosprawnych: <http://www.niepelnosprawni.gov.pl/index.php?c=page&id=78>

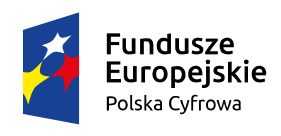

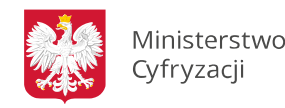

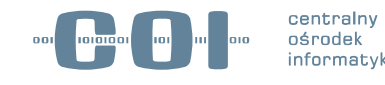

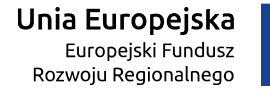

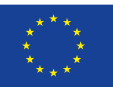

#### 1. Kim jest osoba z niepełnosprawnościami?

- osoby z dysfunkcją narządu ruchu;
- osoby z zaburzeniami poznawczymi oraz intelektualnymi;
- osoby z dysfunkcją narządu słuchu;
- osoby z dysfunkcją narządu wzroku.

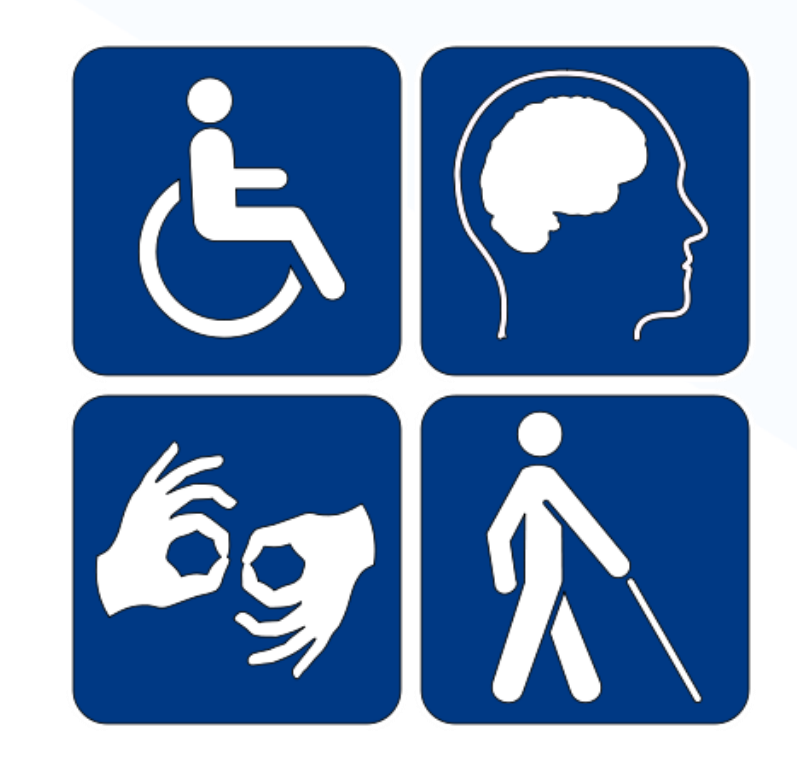

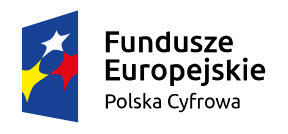

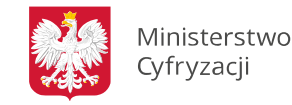

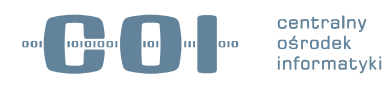

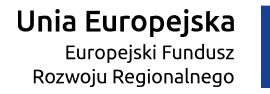

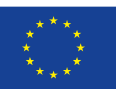

#### 1. Krótko o niepełnosprawnościach. Osoby z dysfunkcją narządu ruchu:

- mogą poruszać się po stronie internetowej wyłącznie za pomocą klawiatury lub specjalnych urządzeń (np. rejestrujących mruganie u osób sparaliżowanych);
- spotykają się z problemem braku dostępu do wszystkich elementów strony z poziomu klawiatury;
- tracą orientację w przypadku zgubienia miejsca do którego doszli za pomocą klawiatury (brak fokusa);
- zbyt małe linki (odsyłacze w formie tekstowej lub graficznej) powodują problemy u osób korzystających z myszki (np.: uszkodzone kończyny górne).

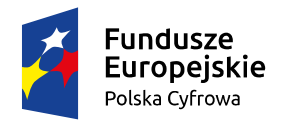

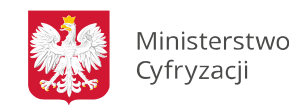

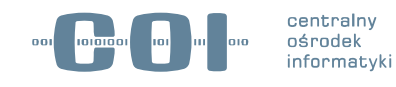

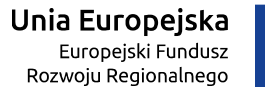

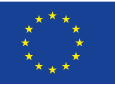

#### 1. Krótko o niepełnosprawnościach. Osoby z zaburzeniami poznawczymi oraz intelektualnymi:

mają problem ze skupieniem w przypadku długich tekstów bez akapitów ("ściana tekstu");

• zła czcionka, skróty, anglicyzmy, skomplikowane zdania powodują brak zrozumienia tekstu;

• zbyt duża ilość elementów rozpraszających uwagę utrudnia odbiór tekstu.

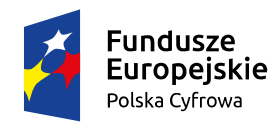

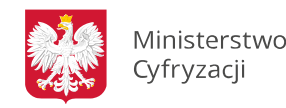

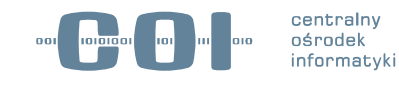

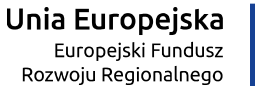

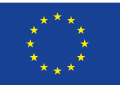

#### 1. Krótko o niepełnosprawnościach. Osoby z dysfunkcją narządu słuchu:

• mogą mieć problem ze skomplikowanym językiem, ponieważ ich język ojczysty to Polski Język Migowy (PJM);

• mogą mieć problem z materiałami video (brak napisów) i audio (brak formy tekstowej).

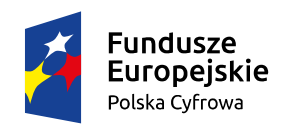

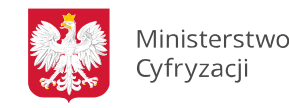

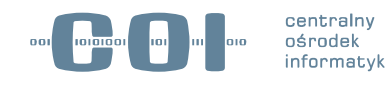

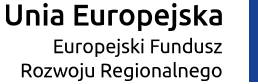

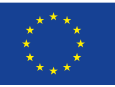

#### 1. Krótko o niepełnosprawnościach. Osoby z dysfunkcją narządu wzorku:

- korzystają z programów czytających zawartość ekranu komputera (od górnej lewej strony do dolnej prawej strony);
- nie usłyszą tekstów w obrazkach (należy uzupełnić atrybut alt);
- nie są w stanie skorzystać z pliku w formacie pdf zrobionego ze skanu dokumentu;
- dla nich obrazki i linki powinny mieć opisy.

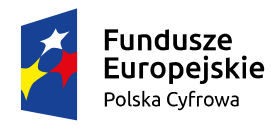

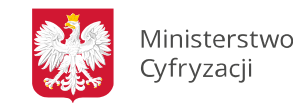

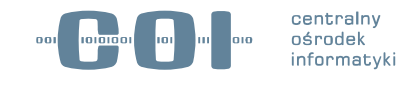

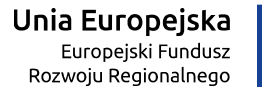

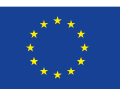

#### 1. Niedostępne strony… przykład poruszania się po stronie

Projekt "dostępne strony":

<https://www.youtube.com/channel/UCwJmsmW9TdEA3cY-i0mP9Nw>

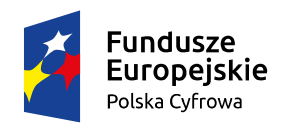

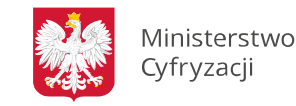

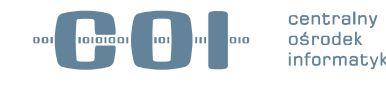

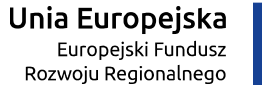

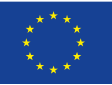

#### 1. Dostępne strony to nie tylko osoby z niepełnosprawnościami

Korzystać z niej mogą także:

- osoby z tymczasową niepełnosprawnością np. złamana ręka;
- osoby o obniżonej sprawności psychofizycznej z powodowanej chorobami (nowotwory);
- osoby starsze (obsługa komputera);
- osoby słabiej wykształconych, a i te lepiej wykształcone (np. "nowomowa unijna" w dotacjach UE);
- wyszukiwarki internetowe (SEO).

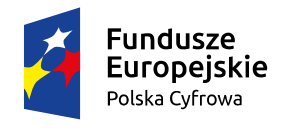

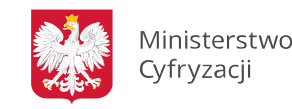

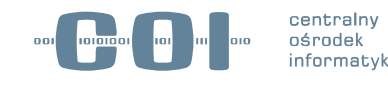

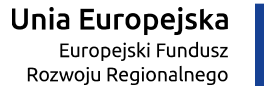

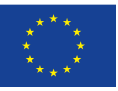

#### 1. Grupy z niepełnosprawnościami nie są jednorodne!

Np. grupa osób z dysfunkcją narządu wzroku może mieć różne potrzeby\*:

- "osoby z zaburzeniem rozpoznawania barw, które mogą mieć problemy z ważnymi informacjami oznaczonymi tylko kolorem;
- osoby niewidome, które mogą mieć problem z brakiem opisów zdjęć;
- osoby niedowidzące, które mogą mieć problem ze zbyt małą czcionką i blokadą jej powiększenia;
- osoby głuchoniewidome, które mogą mieć problem z materiałami video bez transkrypcji (tekst zawierający dialogi i informacje o wszystkich kluczowych dźwiękach i obrazach);
- osoby z uszkodzonym narządem wzroku, które mogą mieć problem ze znikającymi elementami w "trybie wysokiego kontrastu" (czyli bardzo ciemnego tła i bardzo jasnych literek)".

Należy również pamiętać, że rożne niepełnosprawności mogą występować u jednej osoby jednocześnie.

\*treść za zgodą autora ze strony [http://stolicakujaw.pl](http://stolicakujaw.pl/)

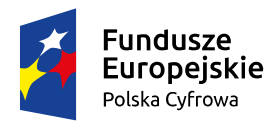

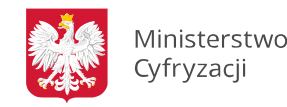

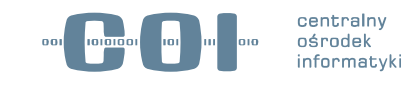

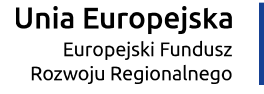

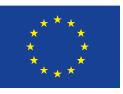

#### 1. Kto ustala standardy?

Za standard sieci odpowiada organizacja W3C, która zrzesza firmy informatyczne, organizacje, instytucje, uczelnie (<https://www.w3.org/Consortium/Member/List>).

Jedną z inicjatyw jest zwiększenie dostępności sieci WWW (WAI, ang. Web Accessibility Initiative). W ramach WAI powstało kilka standardów:

- WCAG dotyczy stron www;
- ATAG dotyczy oprogramowania służącego do tworzenia stron internetowych;
- UAAG dotyczy przeglądarek internetowych.

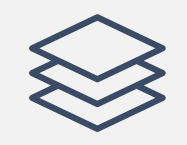

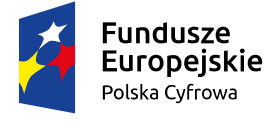

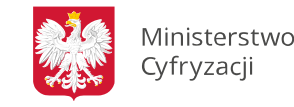

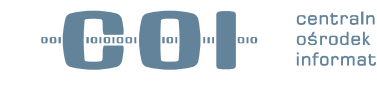

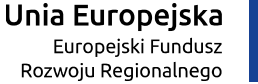

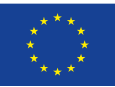

# 1. WCAG – czyli fundament dostępności

Międzynarodowe wytyczne WCAG (Web Content Accessibility Guidelines):

- autoryzowane polskie tłumaczenie wytycznych: <http://fdc.org.pl/wcag2/>
- kryteria sukcesu mogą mieć jeden z trzech poziomów (od A przez AA do AAA). Najniższy poziom to A, a najwyższy to AAA;
- spełnianie wytycznych na poziomie potrójnego A nie daje gwarancji dostępności dla wszystkich użytkowników (WCAG zawiera zastrzeżenie);
- nie zawsze jest możliwe osiągnięcie poziomu potrójnego A (WCAG zawiera zastrzeżenie).

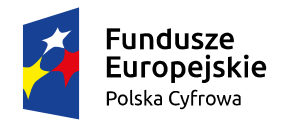

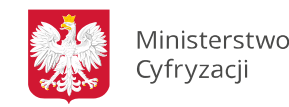

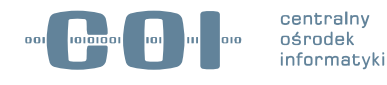

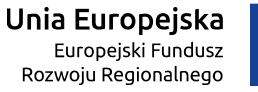

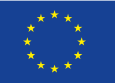

#### 1. Dokumenty WCAG

Oprócz międzynarodowych wytycznych są dokumenty uzupełniające WCAG (ponad tysiąc stron w języku angielskim):

- "How to Meet WCAG  $2.0"$  lista kontrolna;
- $\bullet$ "Understanding WCAG 2.0" — bardziej szczegółowy opis WCAG pozwalający zrozumieć istotę problemów;
- "Techniques for WCAG 2.0" — wskazówki dla programistów i projektantów;
- $\bullet$ "The WCAG 2.0 Documents" — powiązania dokumentów WCAG.

Linki do dokumentów: <http://fdc.org.pl/wcag2/#intro-related-docs>

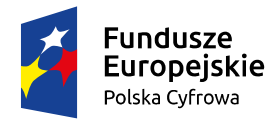

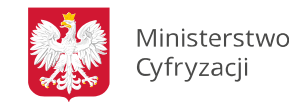

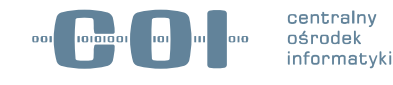

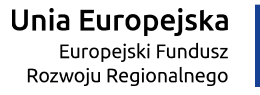

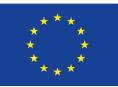

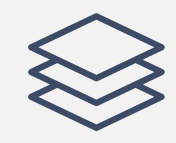

# 1. Podział wytycznych WCAG

Większość dokumentów prawnych powołuje się na wytyczne WCAG w wersji 2.0; standard zawiera 12 uniwersalnych wytycznych, którym jest podporządkowane 61 kryteriów sukcesu (to ich spełnienie świadczy o dostępności). Przykładowe kryterium sukcesu:

"2.3.1 Trzy błyski lub wartości poniżej progu: Strony internetowe nie zawierają w swojej treści niczego, co migocze częściej niż trzy razy w ciągu jednej sekundy, lub też błysk nie przekracza wartości granicznych dla błysków ogólnych i czerwonych".

Błyski mogą wywołać atak padaczki…

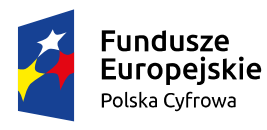

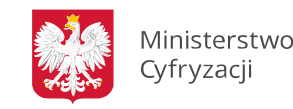

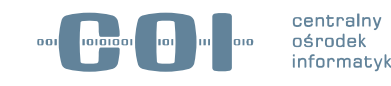

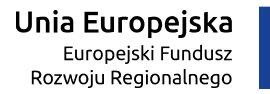

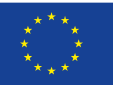

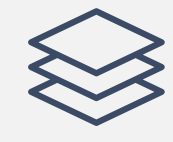

# 1. Błyski na ekranie mogą być groźne

W 1997 r. wyemitowano w Japonii odcinek filmu animowanego "Pokemon", który zwierał szybkie migoczące sceny. Ponad 600 dzieci w Japonii trafiło do szpitali i był to jeden z najgłośniejszych przypadków epilepsji ekranowej\*.

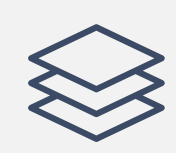

\*Gazeta Pomorska nr 209, 8 września 2017 r.

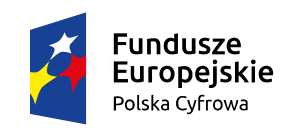

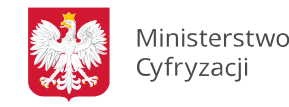

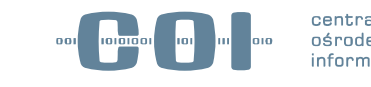

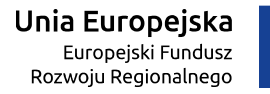

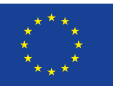

#### 1. WCAG 2.1\*

W 2017 r. opublikowano wersję roboczą, która zawiera nowe "kryteria sukcesu" (rozszerza wersję WCAG 2.0).

Do 13 września 2017 r. zbierane były uwagi i prawdopodobnie w 2018 r. będzie bardziej stabilna wersja.

Powstały specjalne zespoły koncentrujące się na potrzebach danej grupy z niepełnosp. (dysfunkcja poznawcza, mobilna, narządu wzroku). Nowe rzeczy są oznaczone zieloną ramką i napisem "[New]".

\*Dokumentacja jest dostępna w języku angielskim pod adresem: <https://www.w3.org/TR/WCAG21/>

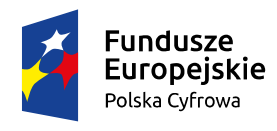

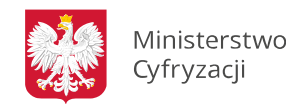

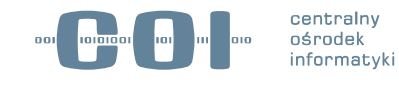

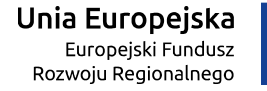

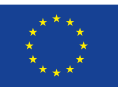

# 1. Podstawy prawne w Polsce

Nie wszystkie elementy WCAG są obowiązkowe dla stron rządowych. Minimalny zakres jest określony w załączniku nr 4 do:

Rozporządzenia Rady Ministrów z dnia 12 kwietnia 2012 r. w sprawie Krajowych Ram Interoperacyjności, minimalnych wymagań dla rejestrów publicznych i wymiany informacji w postaci elektronicznej oraz minimalnych wymagań dla systemów teleinformatycznych. Strony rządowe muszą spełniać 36 z 61 kryteriów sukcesu.

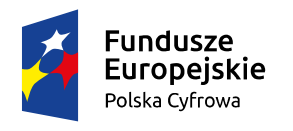

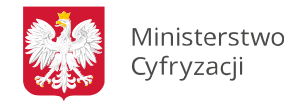

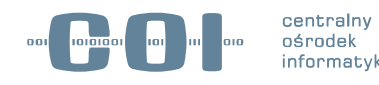

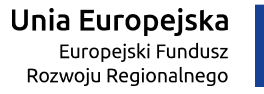

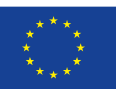

#### 1. W Polsce obowiązuje 36 z 61? A czy to nie jest złe?

Gdyby obowiązkowe były wszystkie 61 kryteriów to:

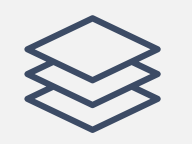

- wszystkie transmisje "na żywo" musiałyby posiadać napisy;
- strony internetowe posiadałyby jeszcze wyższe normy dla kontrastu;
- wszystkie materiały video musiałyby posiadać tłumaczenie na język

migowy.

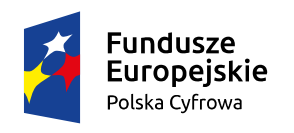

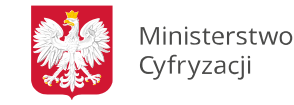

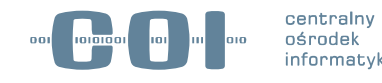

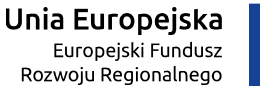

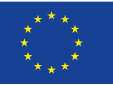

# 1. Jakie strony muszą spełniać normy WCAG?

Ustawa\* wymaga, aby dostępne były strony:

- organów administracji rządowej;
- sądów i prokuratur;
- jednostek samorządu;
- ZUS-u, KRUS-u, NFZ-u;
- publicznych zakładów opieki zdrowotnej;
- funduszy celowych;
- jednostek budżetowych.

\*Ustawa z dnia 17 lutego 2005 r. o informatyzacji działalności podmiotów realizujących zadania publiczne (Dz.U. 2005 nr 64 poz. 565)

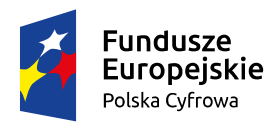

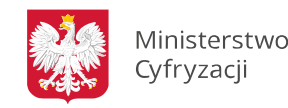

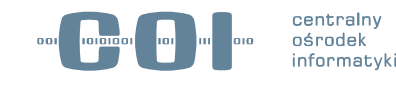

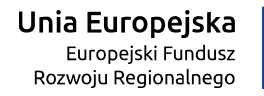

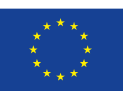

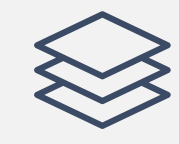

# 1. Od kiedy dostępność jest obowiązkowa?

Rozporządzenie KRI jest z 2012 r., a okres przejściowy wynosił 3 lata.

Według "Raportu Otwarcia" (2013 r.) zaledwie 1,7% badanych stron publicznych było dostępnych.

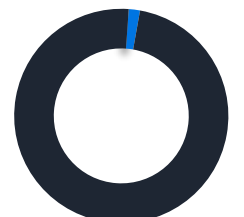

W "Raporcie Dostępności 2017" 47,8% badanych stron publicznych było dostępnych, ale aż 8 stron ministerstw otrzymało ocenę niedostateczną\*.

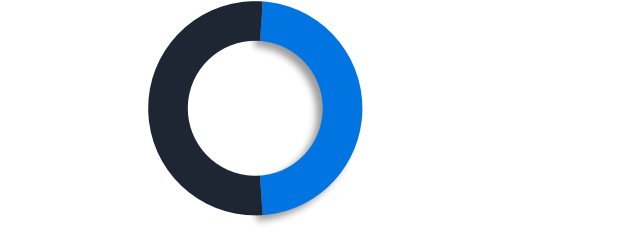

[\\*http://widzialni.org/container/raport-dostepnosci-2017.pdf](http://widzialni.org/container/raport-dostepnosci-2017.pdf) 

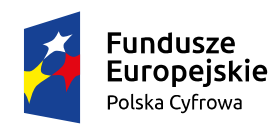

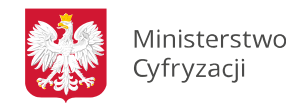

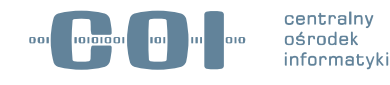

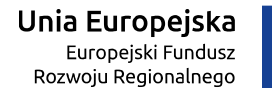

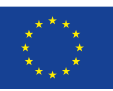

#### 1. Inne podstawy prawne w Polsce

Obowiązujące:

- Konwencja ONZ o prawach osób niepełnosprawnych;
- Ustawa z dnia 19 sierpnia 2011r. o języku migowym i innych środkach komunikowania się.

Oba dokumenty mówią o dostępnych stronach, ale bez szczegółów.

#### Wkrótce obowiązujące:

• Dyrektywa w sprawie dostępności stron internetowych i mobilnych aplikacji organów sektora publicznego.

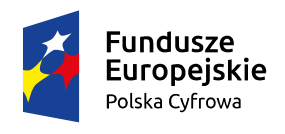

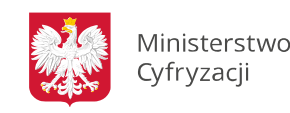

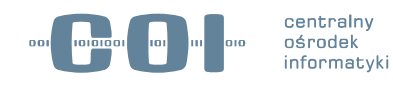

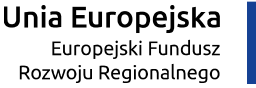

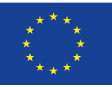

# 1. Dyrektywa w sprawie dostępności […]

Dyrektywa\* weszła w życie 22 grudnia 2016 r., a Polska musi ją wdrożyć do 23 września 2018 r.

- Przepisy zawierają dodatkowe okresy dla:
- nowych stron (powstałych po w wrześniu 2018 r.): 23 września 2019 r.;
- starych stron internetowych: 23 września 2020 r.;
- aplikacji mobilnych: 23 czerwca 2021 r.
- \* http://eur-lex.europa.eu/legal-

[content/PL/ALL/?uri=CELEX:32016L2102&qid=1504266491429](http://eur-lex.europa.eu/legal-content/PL/ALL/?uri=CELEX:32016L2102&qid=1504266491429)

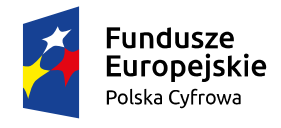

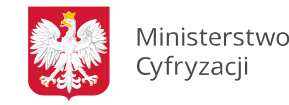

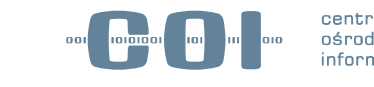

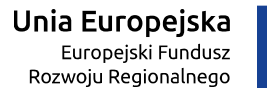

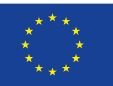

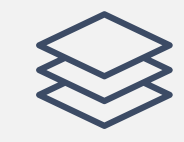

# 1. Co nowego w dyrektywie?

- dotyczy organów państwowych, regionalnych, lokalnych, podmioty prawa publicznego (w większości finansowane lub zarządzane przez państwo, władze regionalne lub lokalne);
- w dyrektywie jest mowa o normie unijnej, która opiera się na WCAG (obecnie jest tyko w języku angielskim i ma 134 strony! Może być inna liczba "kryteriów sukcesu" do spełnienia niż w Rozporządzeniu KRI);
- możliwość odstępstwa od spełnienia norm z powodu: "nieproporcjonalnie dużego obciążenia";
- konieczność publikowania na stronie oświadczenia o dostępności (co i dlaczego jest niedostępne w przypadku odstępstwa, jak zgłosić błąd do instytucji, jak zgłosić błąd poziom wyżej - po uzyskaniu niezadowalającej odpowiedzi);
- powołanie w Polsce organu monitorującego i sprawozdawczego.

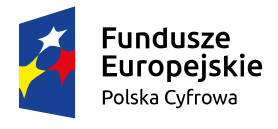

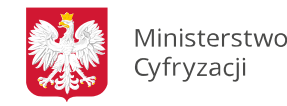

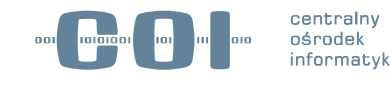

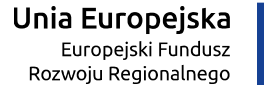

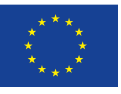

# 1. Zasady WCAG w dyrektywie

Dyrektywa ma także takie stwierdzenie:

"Państwa członkowskie zapewniają, aby organy sektora publicznego podjęły środki niezbędne do zwiększenia dostępności swoich stron internetowych i aplikacji mobilnych poprzez uczynienie ich bardziej postrzegalnymi, funkcjonalnymi, zrozumiałymi i rzetelnymi."

To jest bezpośrednie nawiązanie do WCAG. Wytyczne są zgrupowane właśnie w tych 4 zasadach.

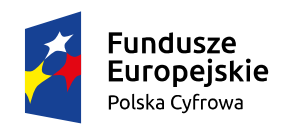

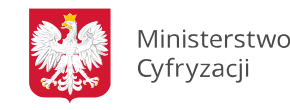

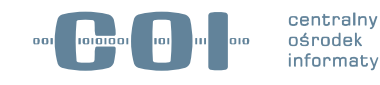

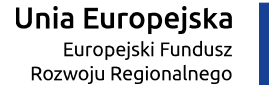

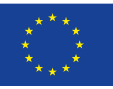

# 1. Dopuszczalne wyjątki w dyrektywie

Dyrektywa wyłącza ze stosowania:

- "treści pochodzących od stron trzecich, które nie są finansowane przez zainteresowane organy sektora publicznego, przez nie tworzone ani nie znajdują się pod ich kontrolą" (Google, Facebooki ;- ));
- transmisje "na żywo" (napisy "na żywo", ale po publikacji na stronie trzeba zrobić napisy);
- mapy (z wyjątkiem map nawigacyjnych);
- strony internetowe i aplikacje mobilne nadawców;
- strony internetowe i aplikacje mobilne NGO, które nie świadczą usług podstawowych dla społeczności lub usług odnoszących się w szczególności do potrzeb osób niepełnosprawnych lub dla takich osób przeznaczonych;
- Inne (więcej w dyrektywie).

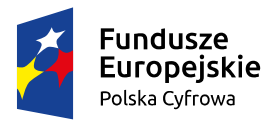

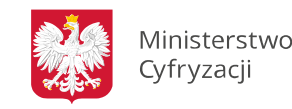

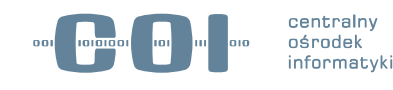

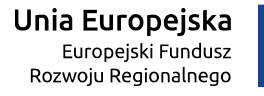

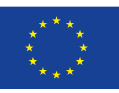

#### 1. Wszystko finansowane z Funduszy Europejskich powinno być dostępne

Zapis znajduje się w:

"Wytycznych w zakresie realizacji zasady równości szans i niedyskryminacji, w tym dostępnościami dla osób z niepełnosprawnościami oraz równości szans kobiet i mężczyzn w ramach funduszy unijnych na lata 2014-2020".

Na instytucje uczestniczące w realizacji Programów Operacyjnych są nałożone dodatkowe obowiązki (np. napisy dla transmisji "na żywo", jeśli ktoś zgłosi zapotrzebowanie).

Jest możliwość niespełnienia zasad dostępności, ale trzeba to uzasadnić we wniosku o dofinansowanie.

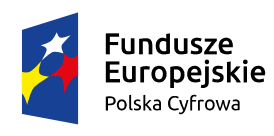

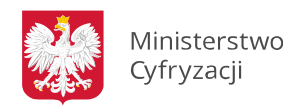

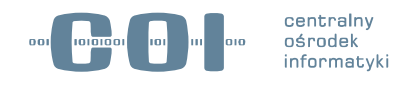

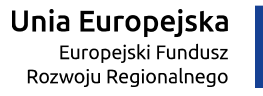

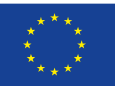

# 1. Sektor prywatny też musi być dostępny!

Ministerstwo Cyfryzacji np. reguluje rynek dostawców usług telefon.

Zapis znajduje się w:

"Rozporządzeniu Ministra Administracji i Cyfryzacji z dnia 26 marca 2014 r. w sprawie szczegółowych wymagań dotyczących świadczenia udogodnień dla osób niepełnosprawnych przez dostawców publicznie dostępnych usług telefonicznych".

Rozporządzenie dotyczy np. dostawców Internetu.

Załącznik nr 6 określa, które wytyczne musi spełniać dostawca usług telefonicznych.

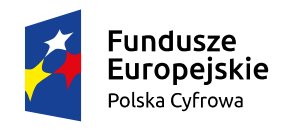

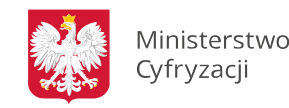

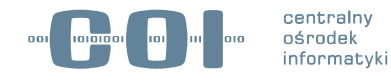

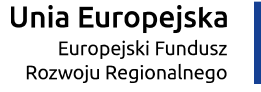

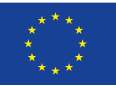

#### 1. Europejski Akt o Dostępności

Trwają prace nad dyrektywą (ang. European Accessibility Act, w skrócie: EAA), która ma regulować usługi.

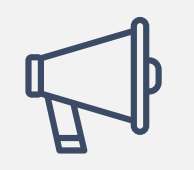

Obecny kształt dyrektywy jest skierowany do producentów i usługodawców oraz organów publicznych. Ma ona na celu usunięcie barier związanych z brakiem dostępności dla osób z niepełnosprawnościami.

Dostosowane będą musiały być:

- sprzęty elektroniczne (komputery i systemy, urządzenia przenośne, urządzenia do odbioru treści audiowizualnych, urządzenia telekomunikacyjne);
- terminale samoobsługowe (np. automaty biletowe, bankomaty itd.);
- e-usługi (strony internetowe, banki, sklepy, zakupy biletów itd.).

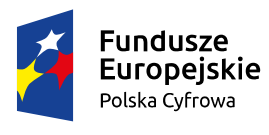

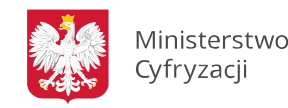

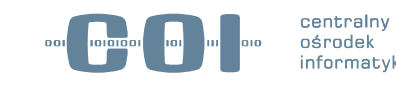

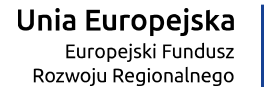

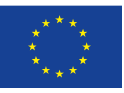

# 1. Dostępne usługi

Po stronie polskiej w sprawę jest zaangażowane Ministerstwo Rozwoju.

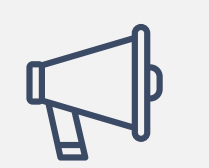

Planowana dyrektywa przewiduje odstępstwa w przypadku "zasadniczej zmiany i nieproporcjonalnego obciążenia".

Negocjowane jest zwolnienie mikroprzedsiębiorstw z obowiązków narzuconych dyrektywą.

Czas na dostosowanie będzie wynosił 6 lat od wejścia w życie dyrektywy.

Przewidywane są mechanizmy egzekwowania prawa (postępowanie na mocy prawa krajowego przed sądami lub właściwymi organami administracyjnymi).

Propozycja dyrektywy (wersja w języku polskim) jest dostępna na stronie: <http://eur-lex.europa.eu/legal-content/EN/TXT/?uri=COM:2015:0615:FIN>

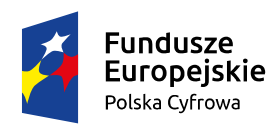

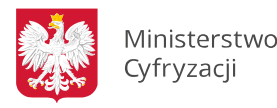

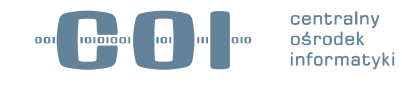

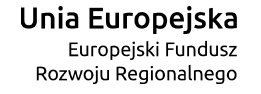

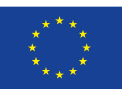

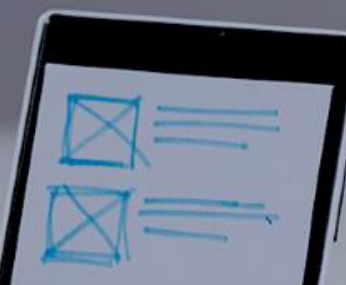

# **Zamawianie produktów**

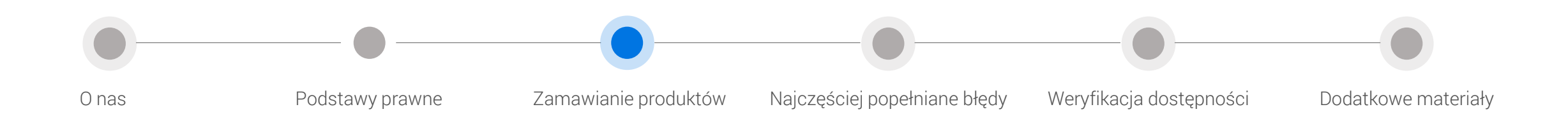

#### 2. Czy zamówienie zgodności z WCAG zamyka temat?

- 1. Na Nas spoczywa obowiązek weryfikacji i odebrania usługi (protokół odbioru = konsekwencje prawne).
- 2. Firmy deklarują znajomość standardu WCAG, ale często nie posiadają odpowiednich kadr (nauka o WCAG jest rzadkością na polskich uczelniach).
- 3. Dostępność to proces ciągły. Można ją utracić w trakcie korzystania z odebranego produktu np.: poprawki do produktu.
- 4. Dodawanie treści zgodnej z WCAG wymaga przeszkolonych redaktorów stron/aplikacji internet.

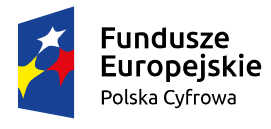

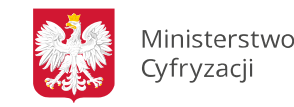

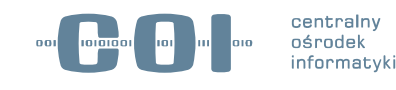

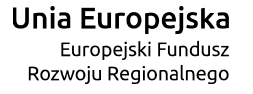

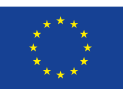

# 2. Jakie są opcje pracy nad projektem?

1. Firma tworząca produkt dba o WCAG:

zalety: niższe koszty, firma martwi się o WCAG.

wady: brak kontroli nad rzeczywistym poziomem zastosowania WCAG, problemy z utrzymaniem WCAG w późniejszych etapach.

2. Zewnętrzna firma doradzająca z WCAG:

zalety: weryfikacja i doradztwo dla Zamawiającego i firmy wykonawczej.

wady: wyższe koszty, problemy z utrzymaniem WCAG w późniejszych etapach.

3. Własny pracownik:

Zalety: możliwości szkolenia pracowników, możliwość wykorzystania wiedzy w innych projektach.

Wady: koszty, czas na osiągnięcie wysokiego poziomu wiedzy.

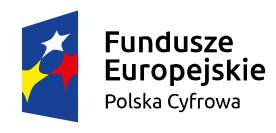

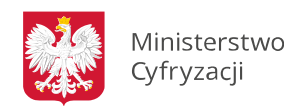

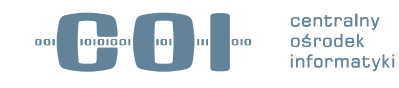

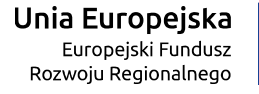

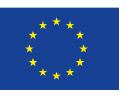

# 2. Zapisy do Opisu Publicznych Zamówień

Minimalny zapis do OPZ:

"Wykonawca zapewni spełnienie przez serwis wymagań Web Content Accessibility Guidelines (WCAG 2.0) określonych w załączniku nr 4 do Rozporządzenia w sprawie Krajowych Ram Interoperacyjności minimalnych wymagań dla rejestrów publicznych i wymiany informacji w postaci elektronicznej oraz minimalnych wymagań dla systemów."

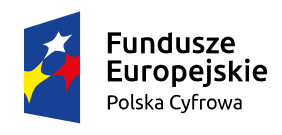

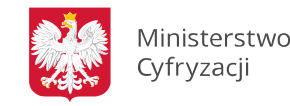

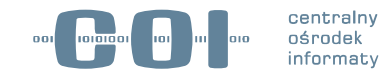

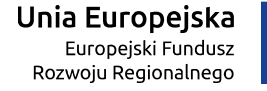

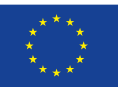

#### 2. Co warto dodać do OPZ?

Doświadczone kadry:

\* "ekspert ds. dostępności posiadający minimum 2 lata doświadczenia zawodowego w dostosowywaniu serwisów internetowych do potrzeb osób z niepełnosprawnościami w zakresie spełniania wymogów zawartych w wytycznych WCAG 2.0, tj. w ciągu ostatnich dwóch lat przed terminem składania ofert wziął udział w co najmniej 6 audytach dostępności serwisów internetowych administracji publicznej dla osób z niepełnosprawnościami, które to audyty dotyczyły spełniania wymogów zawartych w wytycznych WCAG 2.0"

\* Przykład z https://bazakonkurencyjnosci.funduszeeuropejskie.gov.pl/publication/view/1002996

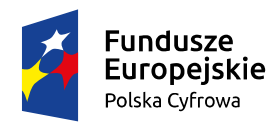

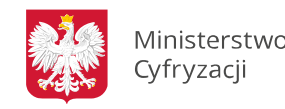

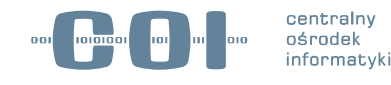

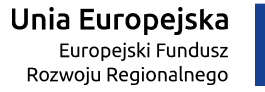

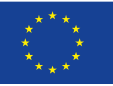
## 2. Wymagane poświadczenia

Nie ma powszechnego certyfikatu z WCAG, dlatego lepiej wymagać doświadczenia od firmy (warunek udziału w zamówieniu publicznym):

"Wykonawca posiada minimum 2 lata doświadczenia zawodowego w dostosowywaniu serwisów internetowych do potrzeb osób z niepełnosprawnościami w zakresie spełniania wymogów zawartych w wytycznych WCAG 2.0, tj. w ciągu ostatnich dwóch lat przed terminem składania ofert zrealizował co najmniej 6 audytów dostępności serwisów internetowych administracji publicznej dla osób z niepełnosprawnościami, które to audyty dotyczyły spełniania wymogów zawartych w wytycznych WCAG 2.0".

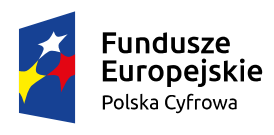

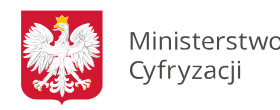

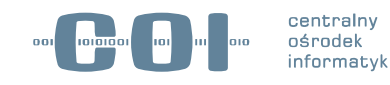

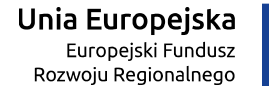

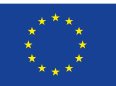

## 2. Wykaz usług

"Dokumenty składane na wezwanie zamawiającego. Zamawiający przed udzieleniem zamówienia, wezwie wykonawcę, którego oferta została najwyżej oceniona, do złożenia w wyznaczonym, nie krótszym niż 5 dni, terminie, aktualnych na dzień złożenia, następujących oświadczeń lub dokumentów:

#### […]

wykazu usług wykonanych w okresie 2 lat przed upływem terminu składania ofert, a jeżeli okres prowadzenia działalności jest krótszy - w tym okresie, wraz z podaniem ich wartości, przedmiotu, dat wykonania i podmiotów, na rzecz których usługi zostały wykonane oraz załączeniem dowodów, określających czy te usługi zostały wykonane należycie"

Przykład z: http://mr.bip.gov.pl/publiccontracts/view/9866

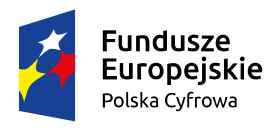

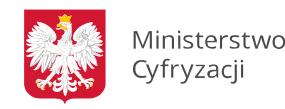

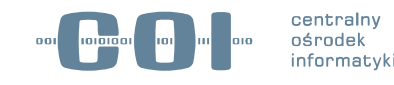

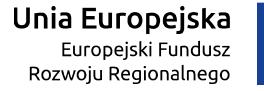

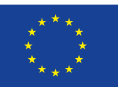

#### 2. Word, Excel, filmy, mp3 też powinny być dostępne…

Przykład zamawiania dostępnych filmów:

"Przedmiot zadania obejmuje wykonanie napisów rozszerzonych i transkrypcji tekstowej obrazu do materiałów wideo" \*.

#### Musimy zamówić:

- 1. Napisy rozszerzone.
- 2. Transkrypcje/Audiodeskrypcję.

\* mr.bip.gov.pl/fobjects/download/162997/opis\_przedmiotu\_zamowienia-doc.html

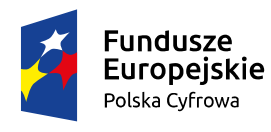

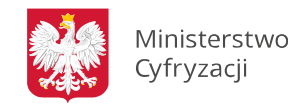

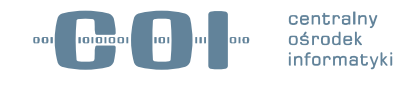

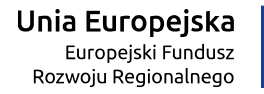

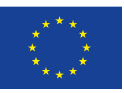

#### 2. Zamawianie napisów rozszerzonych i transkrypcji

"Przedmiot zadania obejmuje wykonanie napisów rozszerzonych i transkrypcji tekstowej obrazu do materiałów wideo" \*.

- "1. Czcionka wykonanych napisów powinna być czytelna (bezszeryfowy font, zawsze ten sam).
- 2. Powinien być zachowany odpowiedni kontrast napisów do tła (czarne tło, jasny font).
- 3. Wyświetlanie tekstu powinno trwać min. 3 sek. i powinno być zsynchronizowane z obrazem.

4. Napisy powinny być wyświetlane w formacie dwuwiersza, przy czym jeden wiersz nie może mieć więcej niż 40 znaków.

- 5. Redakcja tekstu: zdania pojedyncze, jedna myśl w jednym zdaniu, bez rozbijania związków międzywyrazowych.
- 6. Tekst mówiony przez osoby w materiale zaznaczony kolorem lub kapitalikami, w nawiasach kwadratowych tekst opisujący dźwięki tła, w filmach wielojęzycznych zaznaczony język wypowiedzi, tekst zaznaczenia pisany po polsku".

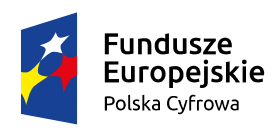

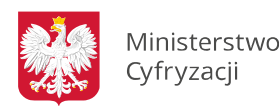

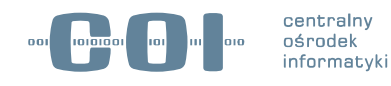

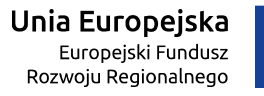

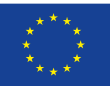

#### 2. Ważne zapisy

"Ewentualne wyjątki od powyższych zasad są dopuszczalne jedynie za zgodą Zamawiającego […]

Materiały muszą być zgodne z Rozporządzeniem Rady Ministrów z dnia 12 kwietnia 2012 r. w sprawie Krajowych Ram Interoperacyjności, minimalnych wymagań dla rejestrów publicznych i wymiany informacji w postaci elektronicznej oraz minimalnych wymagań dla systemów teleinformatycznych"\*.

Warto również dodać zapisy dotyczące kar za niewykonanie lub nienależyte wykonanie dostosowania do WCAG.

\*Treść z ogłoszenia: mr.bip.gov.pl/fobjects/download/162997/opis\_przedmiotu\_zamowienia-doc.html

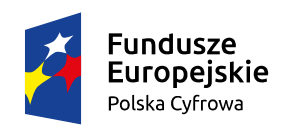

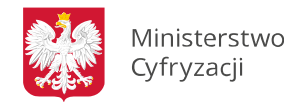

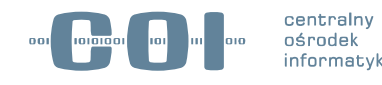

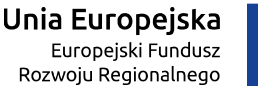

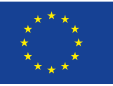

#### 2. Zamawianie szkolenia z WCAG

"Zrealizowane minimum 6 szkoleń/warsztatów/wykładów z zakresu dostępności serwisów www dla podmiotów publicznych.

2. Doświadczenie w realizowaniu audytów dostępności serwisów www dla podmiotów publicznych (minimum 4 zrealizowane audyty).

3. Oferent przekaże kopie dokumentów potwierdzających zrealizowanie

szkoleń/warsztatów/wykładów oraz audytów dostępności serwisów www dla podmiotów publicznych wraz z ofertą Wykonawcy"

Przykład z: http://mr.bip.gov.pl/rozeznania-rynku/warsztat-z-dostepnosci-dla-osob-z-niepelnosprawnosciami.html

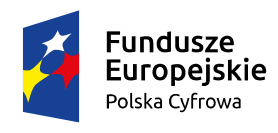

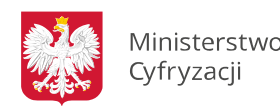

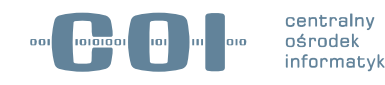

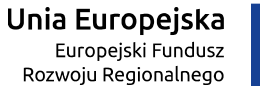

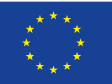

# **Najczęściej popełniane błędy**

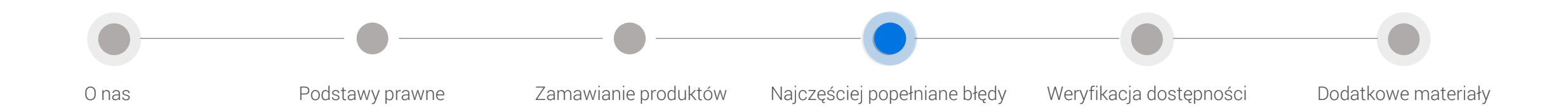

## 3. Pseudostępność

- Dostępność to nie tylko osoby z uszkodzonym narządem wzroku! Bardzo często zapomina się o osobach z innymi niepełnosprawnościami, a jest to równoznaczne z brakiem spełnienia wytycznych WCAG;
- "mówiące strony" nie mają nic wspólnego ze spełnieniem wytycznych WCAG. Osoba niewidoma potrzebuje udźwiękowienia komputera od uruchomienia, a "mówiąca strona" będzie zakłócać dźwięk z czytnika ekranu;
- Wersje kontrastowe przeglądarki nie są konieczne, aby spełnić wytyczne WCAG. Osoby wymagające trybu wysokiego kontrastu potrzebują go od uruchomienia systemu Windows. Wersja kontrastowa może być przydatna dla osób ze słabym wzrokiem (np. osoby starsze), ale musi też mieć pełną funkcjonalność strony z wersji normalnej (np. brak kalendarza z wersji normalnej). Często niezależne audyty dają punkty za wersję kontrastową;
- Powiększanie czcionki w postaci literek A, AA, AAA jest punktowane w audytach, ale jego posiadanie nie zawsze oznacza spełnienie kryterium WCAG o powiększaniu czcionki!

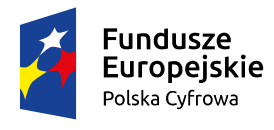

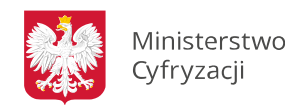

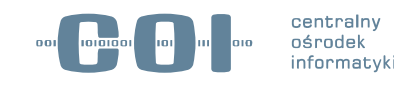

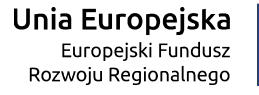

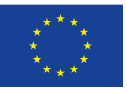

#### 3. Kontrolki do zmiany kontrastu i powiększania czcionki

Wersja kontrastowa i powiększanie czcionki jest często nagradzana w audytach, ale pamiętajmy że nie jest standardem w Internecie. Nie każda strona posiada takie narzędzie. Złe oznaczenie ikonek może spowodować ich bezużyteczność. Jednocześnie przeglądarki internetowe są wyposażone we własne narzędzia do powiększania strony lub zmiany kontrastu.

Strona inicjatywy zwiększającej dostępność nie posiada takich kontrolek:

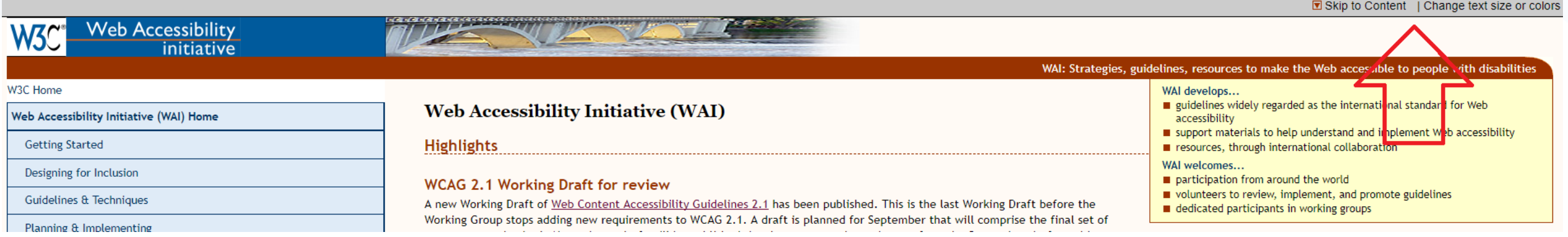

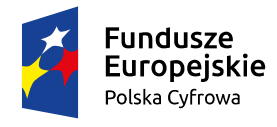

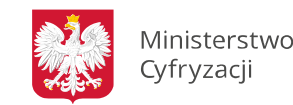

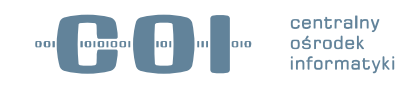

Unia Europejska Europeiski Fundusz Rozwoiu Regionalnego

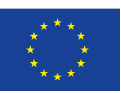

# 3. Edukowanie Użytkowników

Należy edukować Użytkowników, ponieważ nie każda strona w Internecie posiada takie kontrolki.

Przykład mechanizmów wbudowanych w przeglądarkę internetową (możliwość powiększenia bardziej niż wymagają to wytyczne WCAG!):

Firefox – "ctrl" plus "+" (powiększenie), "ctrl" plus "-" (pomniejszenie), "ctrl" plus "0" (przywrócenie ustawień).

Warto zaznaczyć, że są osoby z niepełnosprawnościami wymagającymi jeszcze większego powiększenia niż oferuje przeglądarka (używają specjalnych programów typu ZoomText).

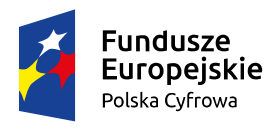

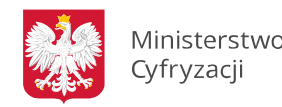

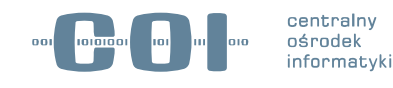

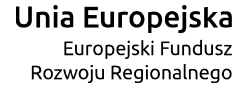

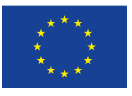

# 3. Zmiana kontrastu w Firefoxie

Zmiana kolorów tylko na stronie (bez konieczności włączania trybu wysokiego kontrastu). Firefox -> treść -> kolory (Firefox w wersji 55).

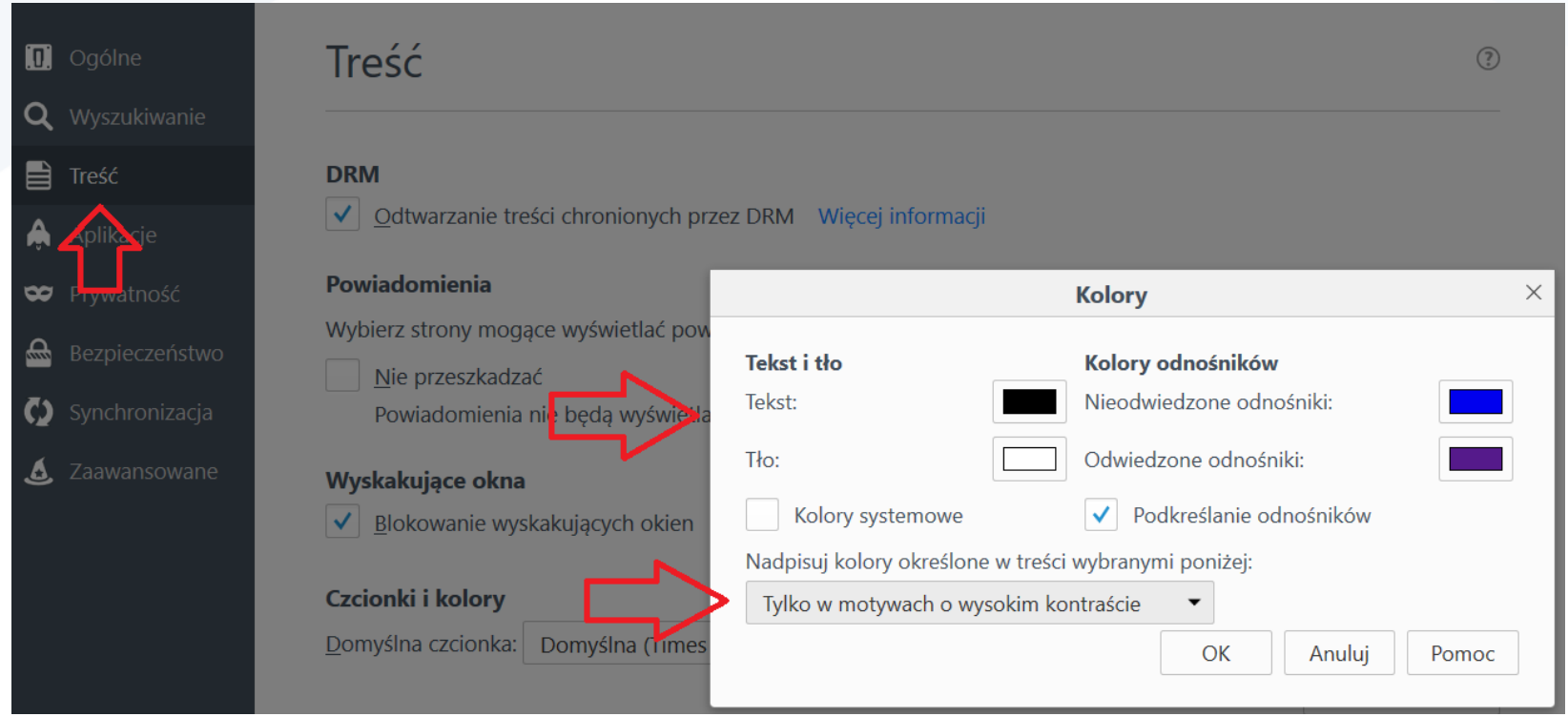

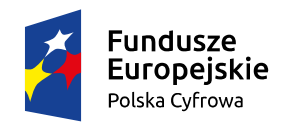

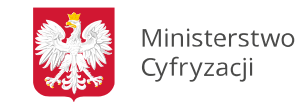

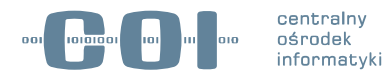

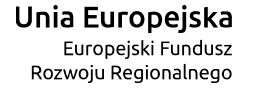

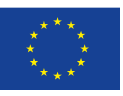

## 3. Informacja o mechanizmach w przeglądarkach

Informując o mechanizmach dostępnych w przeglądarkach pamiętajmy o różnych wersjach. Taką informację możemy podać w oświadczeniu o dostępności. Po wdrożeniu dyrektywy oświadczenie będzie obowiązkowe (choć w dyrektywie nic nie wspomniano o mechanizmach przeglądarek).

Takie oświadczenie już w grudniu 2015 r. posiadał Portal Funduszy Europejskich: <https://www.funduszeeuropejskie.gov.pl/dostepna-strona/>

A także opis mechanizmów w przeglądarce:

<https://www.funduszeeuropejskie.gov.pl/powiekszanie-strony/>

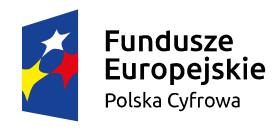

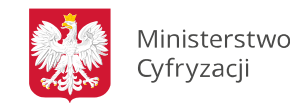

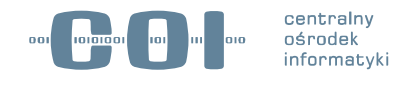

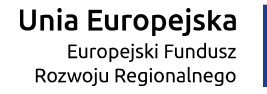

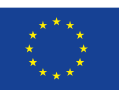

#### 3. Przykład oświadczenia o dostępności

Niestety oświadczenie jest w stopce strony (lepszym rozwiązaniem jest górne menu):

#### **Y** Zapytaj o fundusze w punkcie informacyjnym

Centralny Punkt Informacyjny Funduszy Europejskich ul. Żurawia 3/5, 00-503 Warszawa pn. - pt. 8.00-18.00, sob. 10.00-14.00 tel. 22 626 06 32, 22 626 06 33

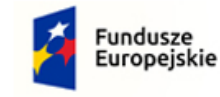

Unia Europejska Europejskie Fundusze Strukturalne i Inwestycyjne

Często zadawane pytania Wyszukiwarka Dotacji Publikacie Filmy edu kacyjne Logotypy Newsletter English version

centralny

**informatyk** 

Kontakt Słownik Formaty plików w serwisie Dostępna strona Polityka prywatności Mapa strony

Czy treść na tej stronie była pomocna? Zgłoś

√ Serwisy Programów

Portal współfinansowany przez Unię Europejską ze środków Europejskiego Funduszu Rozwoju Regionalnego oraz Funduszu Spójności w ramach Programu Pomoc Techniczna. © Ministerstwo Rozwoju 2014-2017

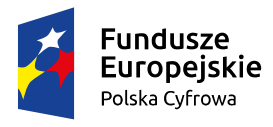

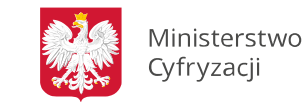

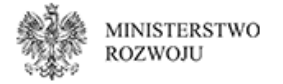

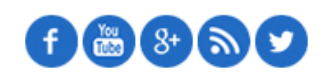

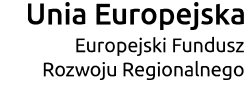

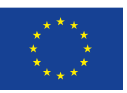

"1.1.1 Treść nietekstowa: Wszelkie treści nietekstowe przedstawione użytkownikowi posiadają swoją tekstową alternatywę […]".

Zdjęcie ze strony MR posiada tekstową alternatywę, ale nadal jest błąd. Opis zamiast zawierać

informacje o zdjęciu zawiera tylko tekst: "zdjecie 11".

Departamentu Strategii Rozwoju, która opowiedziała członkom Grupy o wdrażaniu w Polsce Agendy 2030 oraz realizacji Celów Zrównoważonego Rozwoju (SDGs).

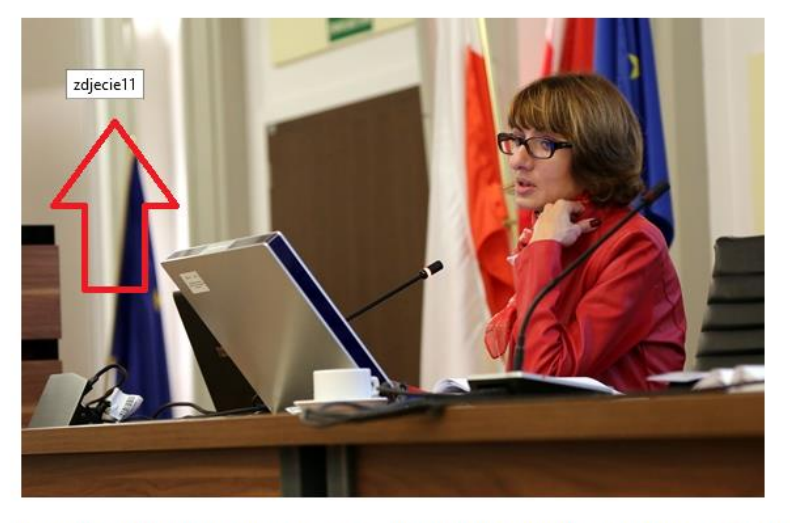

Następnie koordynatorzy pięciu poszczególnych podgrup omówili wyniki aktualnych prac oraz przedstawili zadania do realizacii w naibliższym okresie

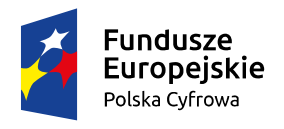

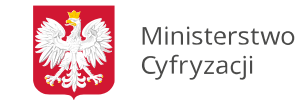

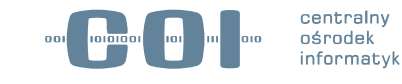

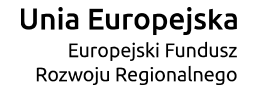

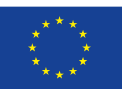

# 3. Kryterium sukcesu 1.2.1 i 1.2.2 oraz 1.2.3

"1.2.2 Napisy rozszerzone (nagranie): Napisy rozszerzone dołączone są do wszystkich nagrań audio w multimediach zsynchronizowanych (dźwięk i obraz) […]".

#### oraz

"1.2.3 Audiodeskrypcja lub alternatywa dla mediów (nagranie): Zapewnia się alternatywę dla mediów zmiennych w czasie lub audiodeskrypcję dla nagrań wideo w multimediach zsynchronizowanych (dźwięk i obraz), […]".

Jeśli jest samo video lub audio to też jest kryterium sukcesu 1.2.1:

"1.2.1 Tylko audio lub tylko wideo (nagranie): [...] Nagranie tylko wideo: Zapewniona jest alternatywa dla mediów zmiennych w czasie, albo nagranie audio, przedstawiające te same informacje, jak w nagraniu wideo […]".

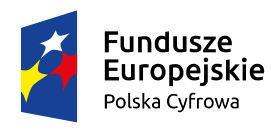

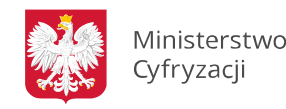

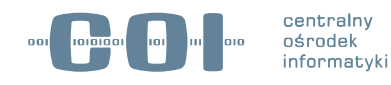

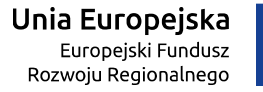

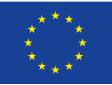

## 3. Napisy w filmach

Brak napisów rozszerzonych oraz audiodeskrypcji/transkrypcji…

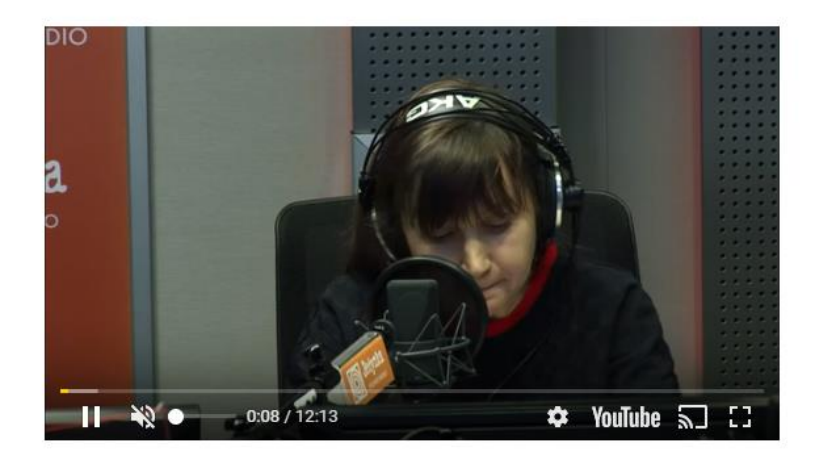

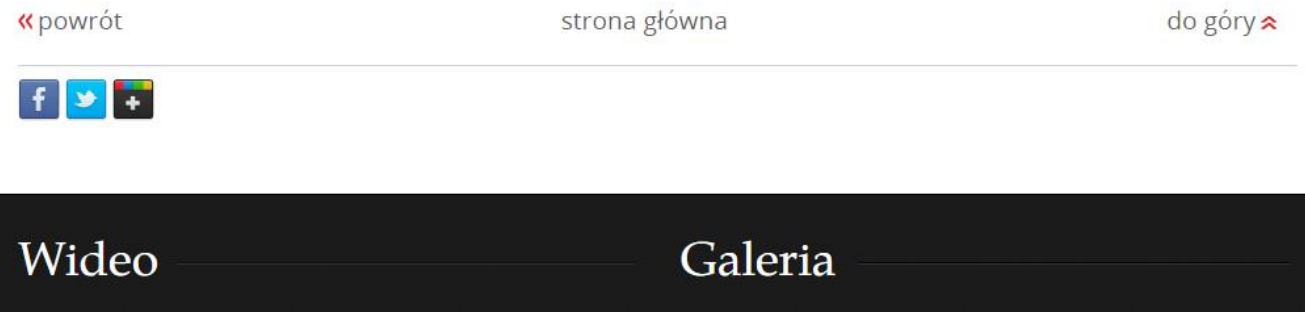

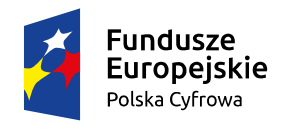

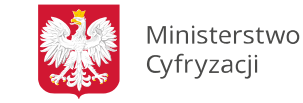

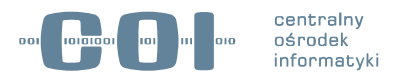

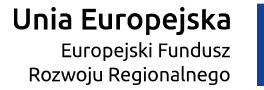

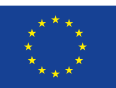

"1.3.1 Informacje i relacje: Informacje, struktura oraz relacje pomiędzy treściami przedstawiane w treści mogą być odczytane przez program komputerowy lub są dostępne w postaci tekstu".

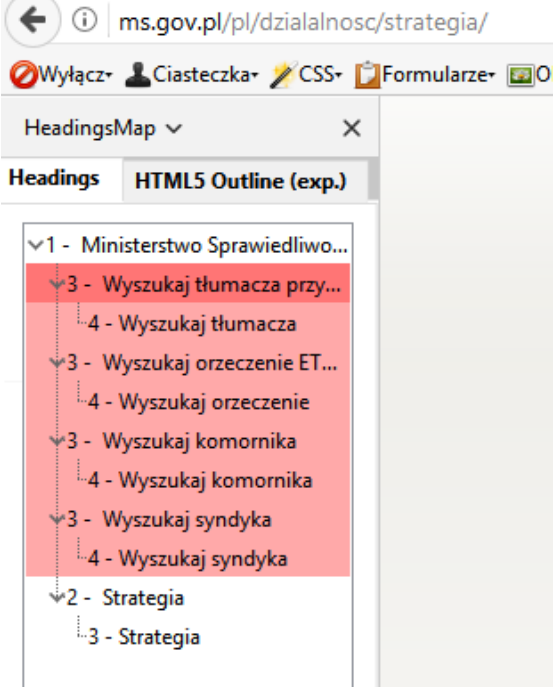

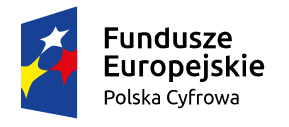

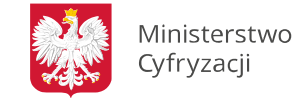

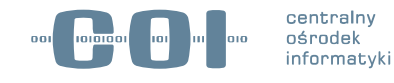

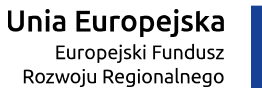

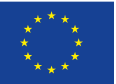

"1.3.2 Zrozumiała kolejność: Jeśli kolejność, w jakiej przedstawiona jest treść, ma znaczenie dla zrozumienia treści — kolejność taka musi być możliwa do odczytania przez program komputerowy. (Poziom A)".

Przykład przetłumaczony ze strony W3C

**Produkt** 

Lokalizacja

Telefony Komputery Odtwarzacze MP3 Włocławek Warszawa

Kod jest tak skonstruowany, że NVDA czyta w takiej kolejności: Produkt, Lokalizacja, Telefony, Komputery, Odtwarzacze MP3, Warszawa, Włocławek. Kod przykładu jest dostępny na stronie: <https://www.w3.org/TR/WCAG20-TECHS/F1.html>".

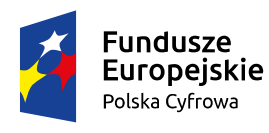

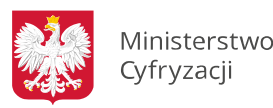

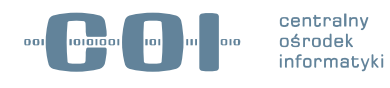

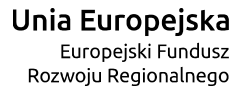

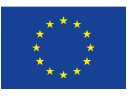

"1.3.3 Właściwości zmysłowe: Instrukcje co do zrozumienia i operowania treścią nie opierają się wyłącznie na właściwościach zmysłowych, takich, jak kształt, rozmiar, wzrokowa lokalizacja, orientacja w przestrzeni lub dźwięk. (Poziom A)".

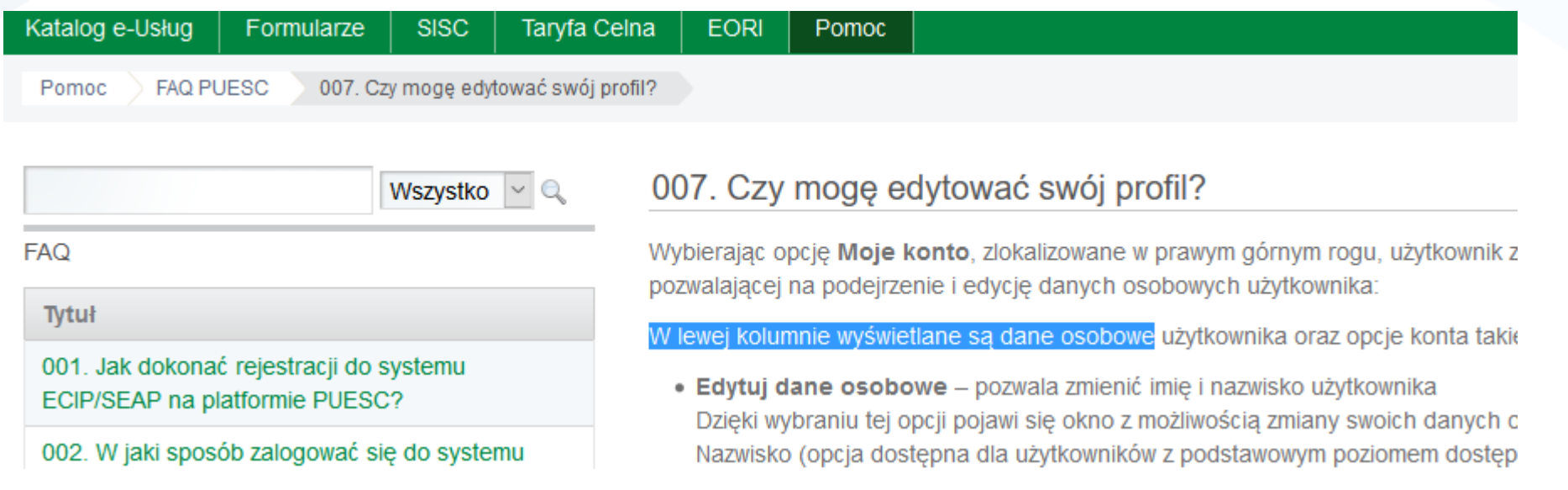

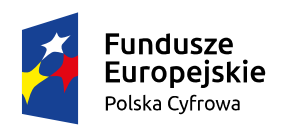

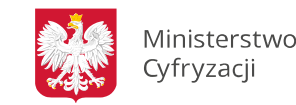

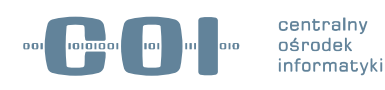

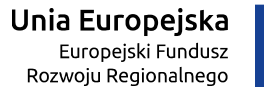

"1.4.1 Użycie koloru: Kolor nie jest wykorzystywany jako jedyny wizualny sposób przekazywania informacji, wskazywania czynności do wykonania lub oczekiwania na odpowiedź, czy też wyróżniania elementów wizualnych. (Poziom A) […]".

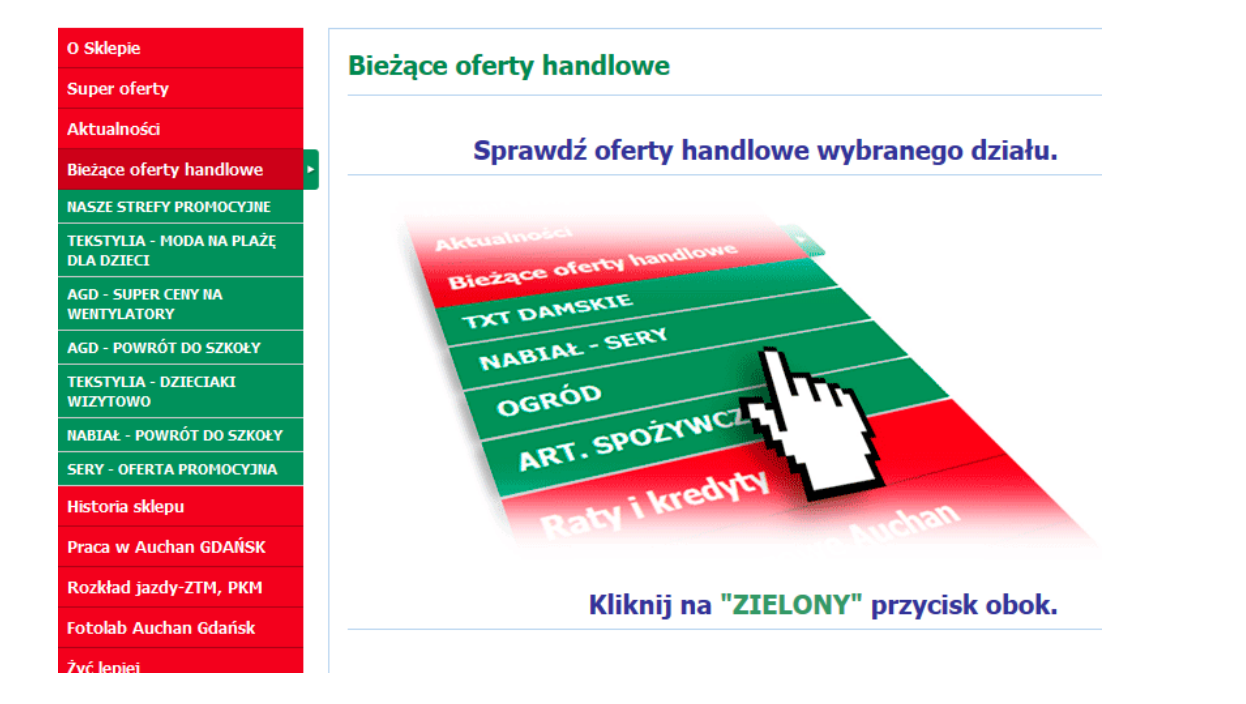

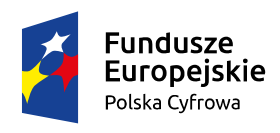

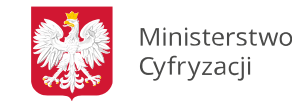

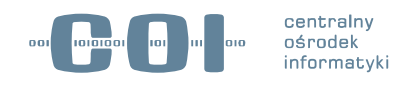

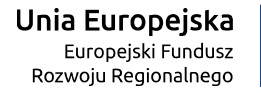

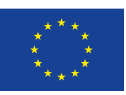

"1.4.2 Kontrola odtwarzania dźwięku: Jeśli jakieś nagranie audio włącza się automatycznie na danej stronie i jest odtwarzane przez okres dłuższy niż 3 sekundy, dostępny jest albo mechanizm umożliwiający przerwanie lub wyłączenie nagrania, albo mechanizm kontrolujący poziom głośności niezależnie od poziomu głośności całego systemu. (Poziom A)".

Odtwarzanie dźwięku i brak możliwości wyłączenia… trochę kodu: <audio autoplay> <source src="britney\_remix.ogg" type="audio/ogg"> <source src=,britney\_remix.mp3" type="audio/mpeg"> </audio>

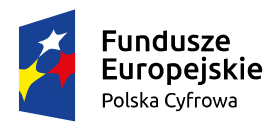

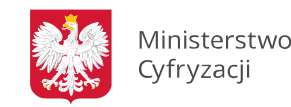

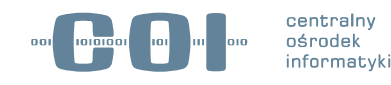

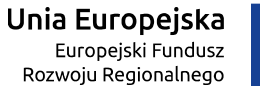

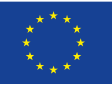

"1.4.3 Kontrast (minimalny): Wizualne przedstawienie tekstu, lub obrazu tekstu posiada kontrast wynoszący przynajmniej 4,5:1, […]".

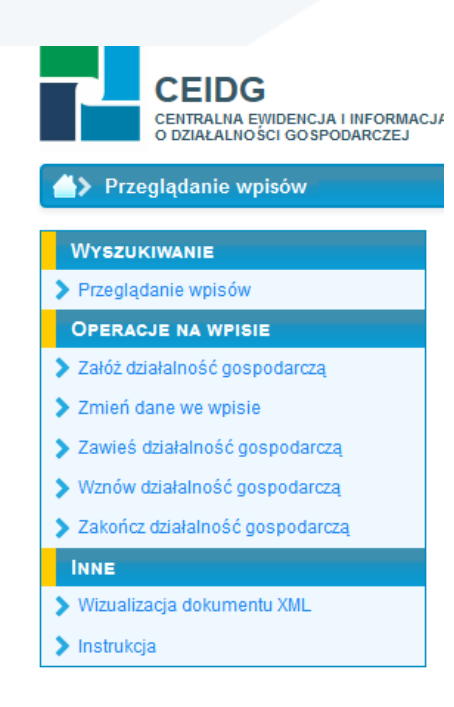

#### **Color Contrast Checker**

Home > Resources > Color Contrast Checker

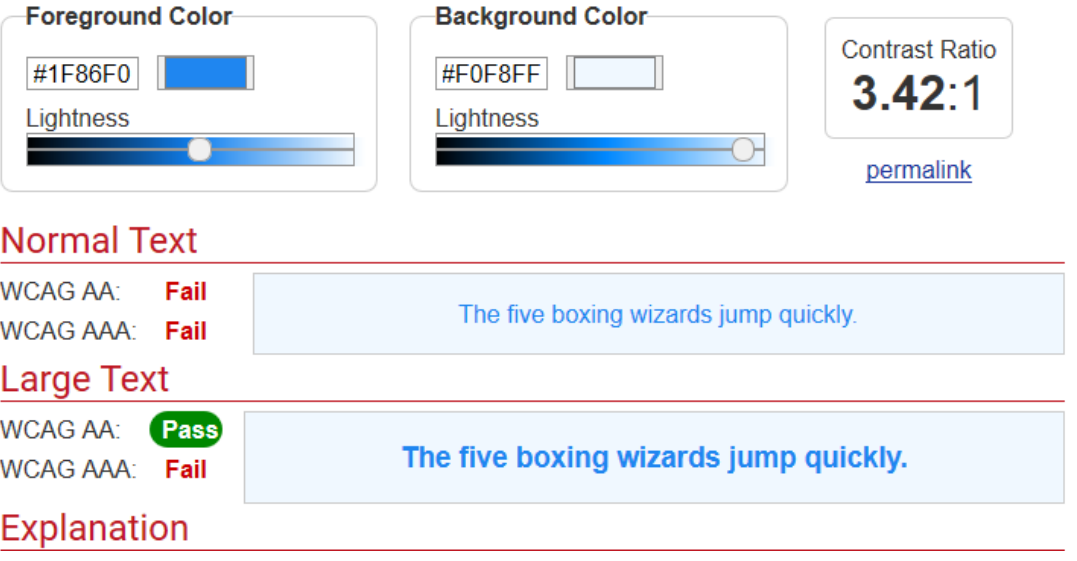

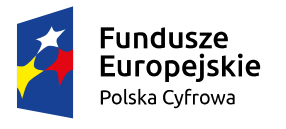

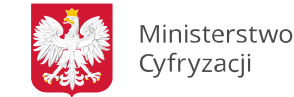

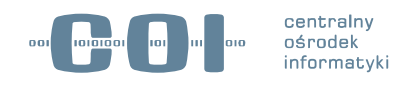

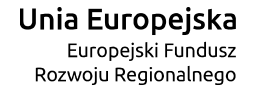

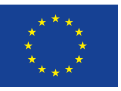

#### 3. Wersja kontrastowa CEIDG

CEIDG (Centralna Ewidencja Działalności Gospodarczej) ma wersje kontrastową… ale niezgodną z kryterium sukcesu 1.4.3…

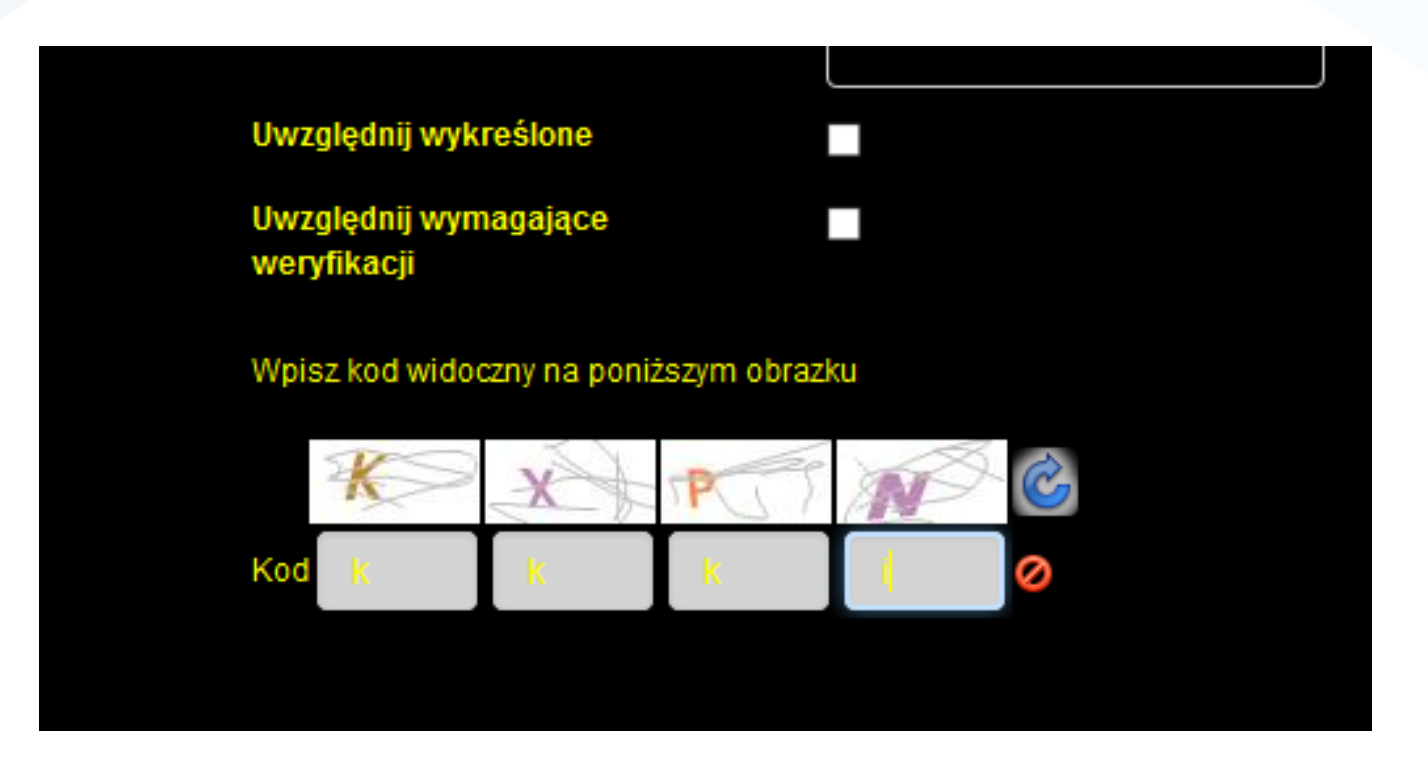

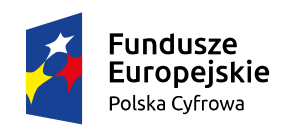

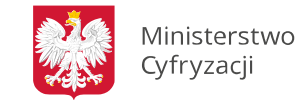

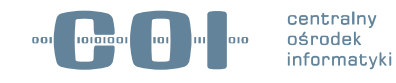

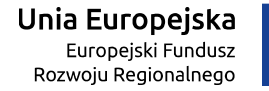

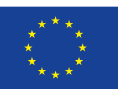

#### 3. A propo kontrastu… trzeba pamiętać o jeszcze teście dodatkowym…

Część osób korzystających z wysokiego kontrastu wymaga go od uruchomienia komputera, dlatego nie korzystają oni z wersji kontrastowych strony. W trybie wysokie kontrastu systemu Windows ("shift"

+ "alt" + "Print Screen") często znikają obrazki lub są słabo widoczne (przezroczyste tło obrazka = zło).

Logotyp nie musi mieć zachowanego kontrastu (wyjątek WCAG), ale czy to dobrze?

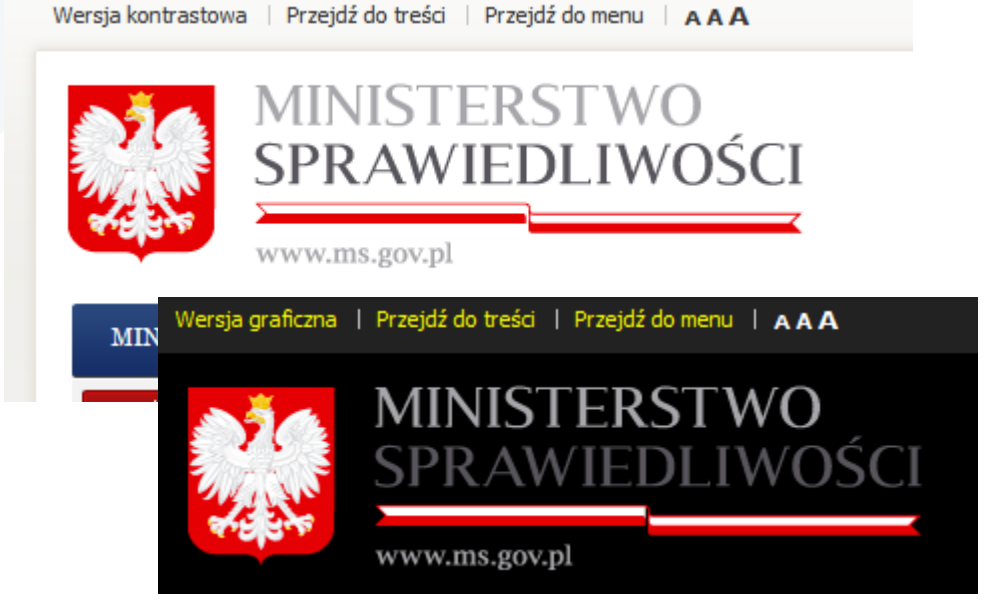

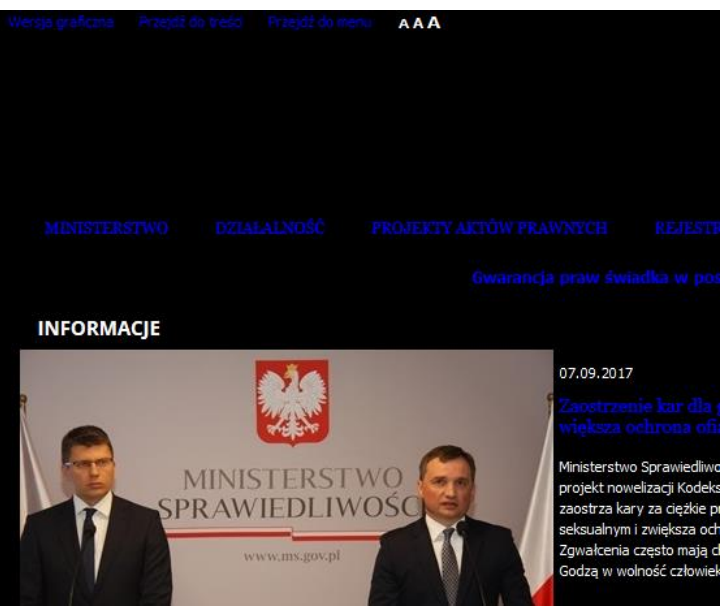

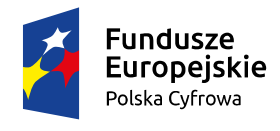

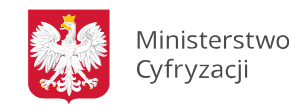

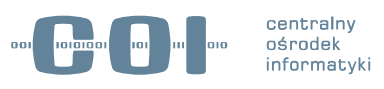

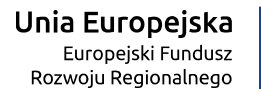

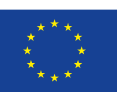

"1.4.4 Zmiana rozmiaru tekstu: Oprócz napisów rozszerzonych oraz tekstu w postaci grafiki, rozmiar tekstu może zostać powiększony do 200% bez użycia technologii wspomagających oraz bez utraty treści lub funkcjonalności. (Poziom AA) ".

Są zastrzeżenia do testowania tego kryterium sukcesu:

"Note: The Working Group has discovered many misunderstandings about how to test this failure. We are planning to revise this failure in a future update. Until then, if the content passes the success criterion using any of the listed sufficient techniques, then it does not meet this failure."

Czy spełnimy kryterium jak powiększymy sam tekst czy wystarczy powiększenie strony ("ctrl" + "plus")?

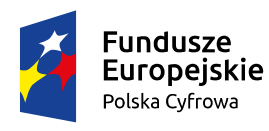

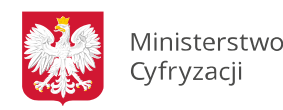

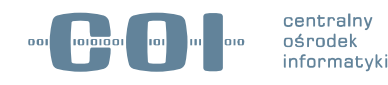

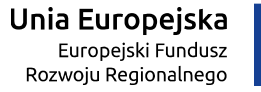

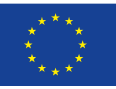

#### 3. Problem z kryterium sukcesu 1.4.4

Podany przykład w dodatkowej dokumentacji W3C jest problematyczny

(<https://www.w3.org/TR/2016/NOTE-WCAG20-TECHS-20161007/F69>). Powiększanie

strony nie powoduje problemu, a jedynie powiększanie tekstu.

Now is the time for all good men to come to the aid of their country.

Now is the time for all good men to come to the aid of their country.

Now is the time for all good men to come to the aid of their

Not ime for all good men to come to the aid of their country.

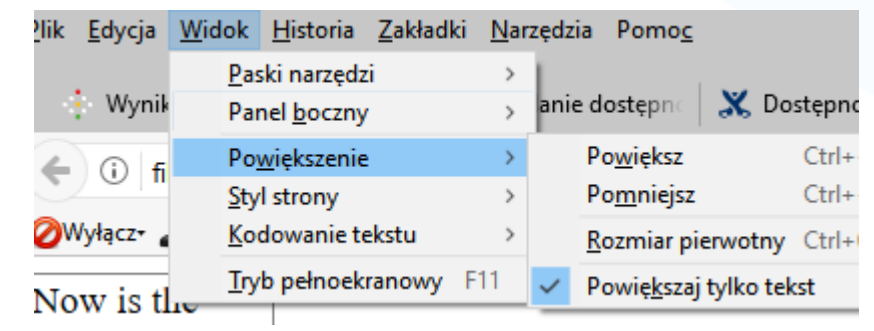

Now is the time. for all good men to come to the aid of their country.

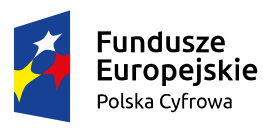

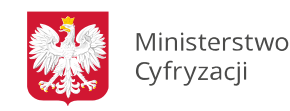

Now is the time for all good men to  $cc_a$  Europejska

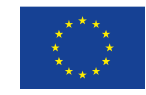

Europejski Fundusz

Rozwoiu Regionalnego

#### 3. Rozważania na temat kryterium sukcesu 1.4.4

Ciekawy artykuł (j. angielski) na temat problemu:

<http://www.bitvtest.eu/articles/article/lesen/zoom-and-text-resizing.html>

Kryterium sukcesu 1.4.4 nie wyklucza powiększenie tekstu za pomocą powiększenia strony.

Opracowywane wytyczne WCAG 2.1 (\*stan na wrzesień 2017 r.) nie modyfikują wytycznej, ale zmiana może być w dodatkowej dokumentacji od W3C.

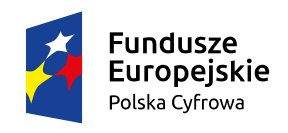

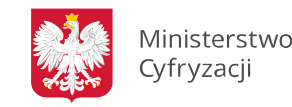

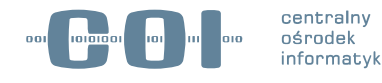

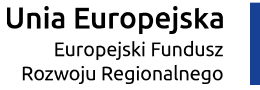

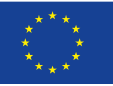

"1.4.5 Obrazy tekstu: Jeśli wykorzystywane technologie mogą przedstawiać treść wizualnie, do przekazywania informacji wykorzystuje się tekst, a nie tekst w postaci grafiki (Poziom AA) […]".

Przycisk i napis "ważne" jest obrazkiem bez opisu. Nie będzie to dostępne dla czytnika ekranu. Powinno się użyć CSS-a oraz zwykły tekst.

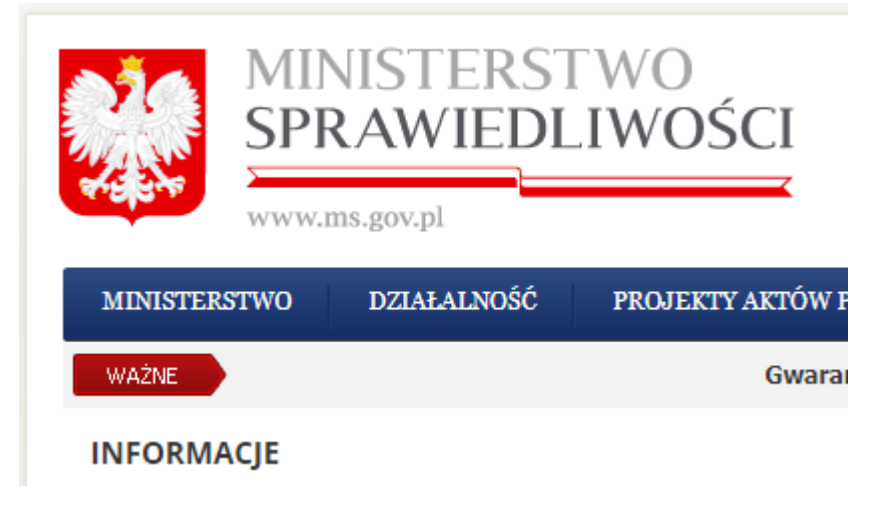

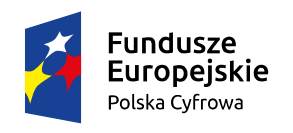

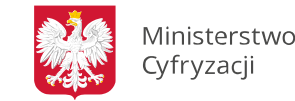

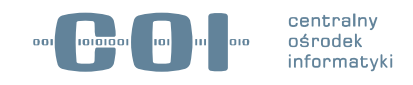

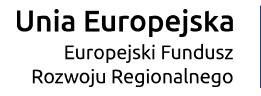

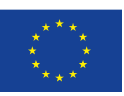

"2.1.1 Klawiatura: Cała treść oraz wszystkie zawarte w niej funkcjonalności dostępne są z interfejsu klawiatury […]".

Używając klawiatury nie skorzystasz z centrum pomocy…

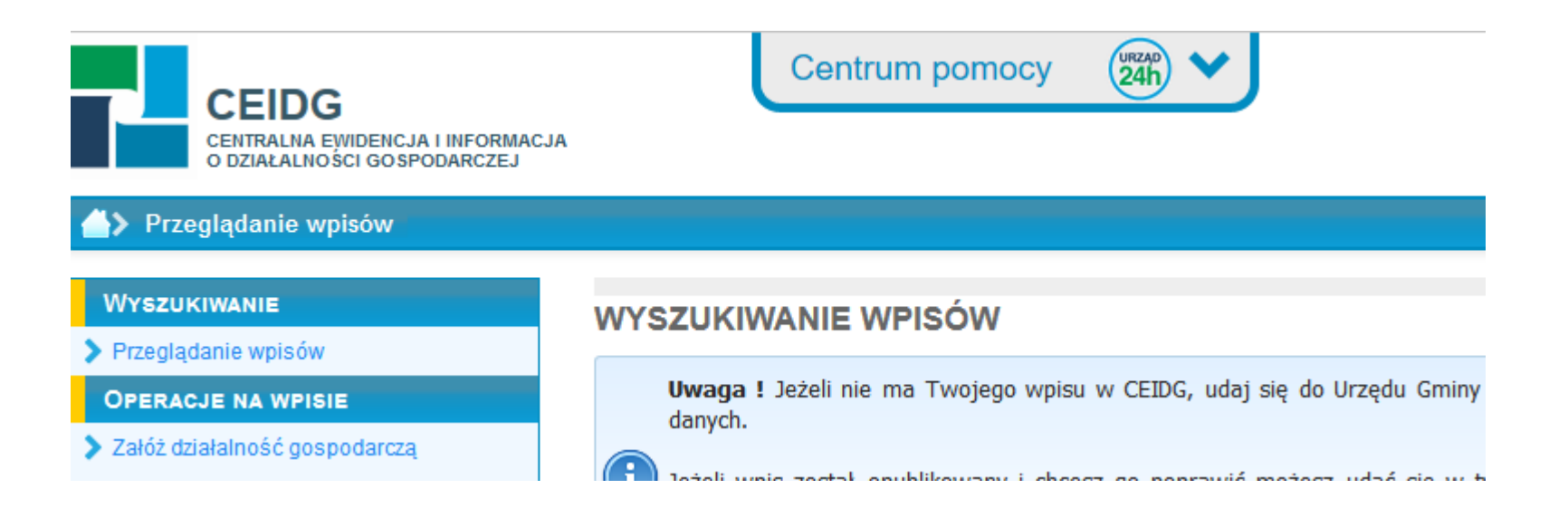

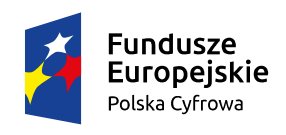

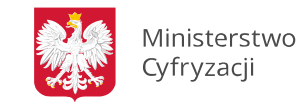

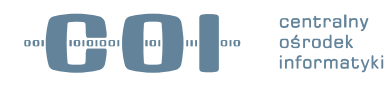

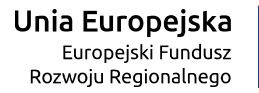

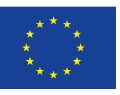

"2.1.2 Brak pułapki na klawiaturę: Jeśli fokus klawiatury można przemieścić do danego komponentu strony za pomocą interfejsu klawiatury, to może on być z niego usunięty również za pomocą interfejsu klawiatury […]".

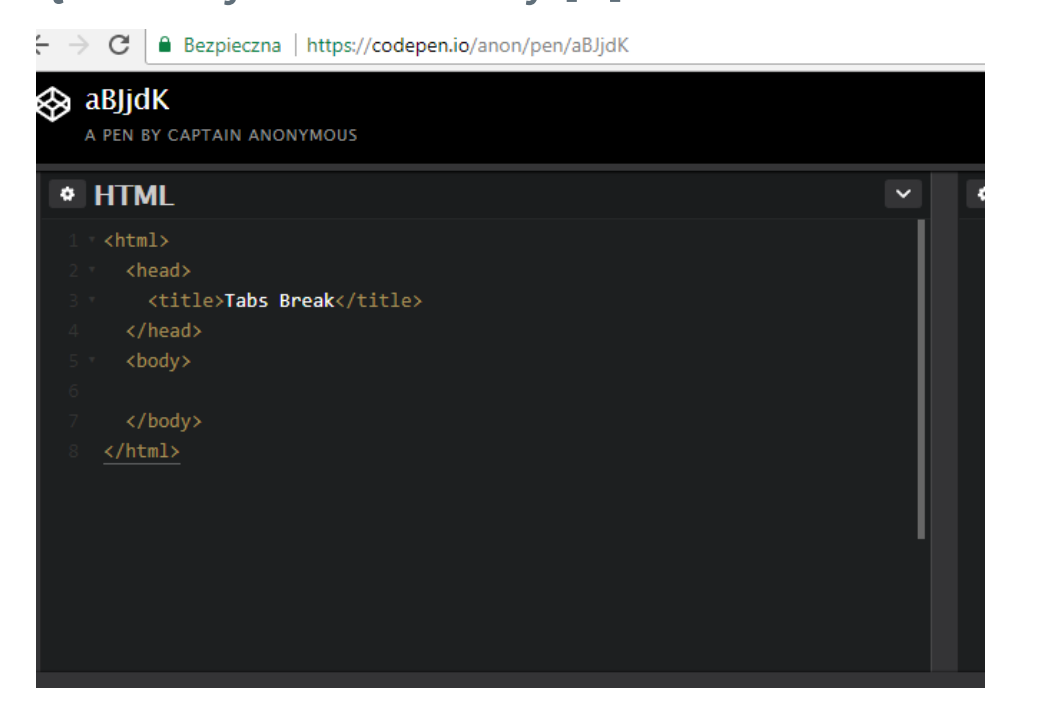

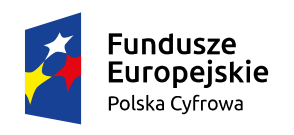

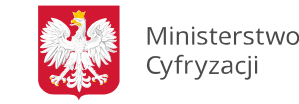

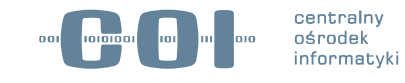

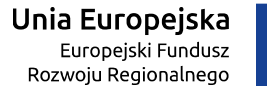

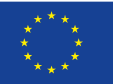

"2.2.1 Możliwość dostosowania czasu […]".

Przeładowanie strony bez możliwości zatrzymania, np.

[https://www.w3schools.com/tags/tryit.asp?filename=tryhtml\\_meta\\_http\\_equiv](https://www.w3schools.com/tags/tryit.asp?filename=tryhtml_meta_http_equiv)

C Bezpieczna https://www.w3schools.com/tags/tryit.asp?filename=tryhtml\_meta\_http\_equiv  $\rightarrow$ 

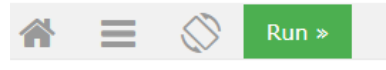

```
<!DOCTYPE html>
<html>
<head>
 <meta http-equiv="refresh" content="5">
</head>
<body>
<h1>My Website</h1>
<p>Some text...</p>
```
</body>  $\langle$ /html>

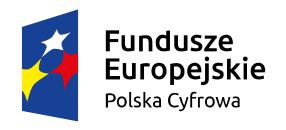

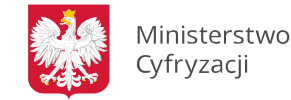

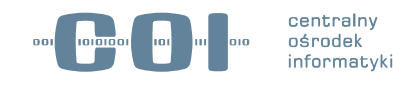

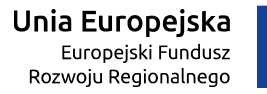

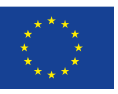

"[...] Poruszanie się, przesuwanie, migotanie: Każdą informację, która porusza się, przesuwa lub mruga, a takie działanie (1) włącza się automatycznie, (2) jest widoczne dłużej niż 5 sekund, (3) jest przedstawiane równolegle z inną treścią — użytkownik może wstrzymać, zatrzymać lub ukryć za pomocą dostępnego mechanizmu[…]".**INFORMACJE** 

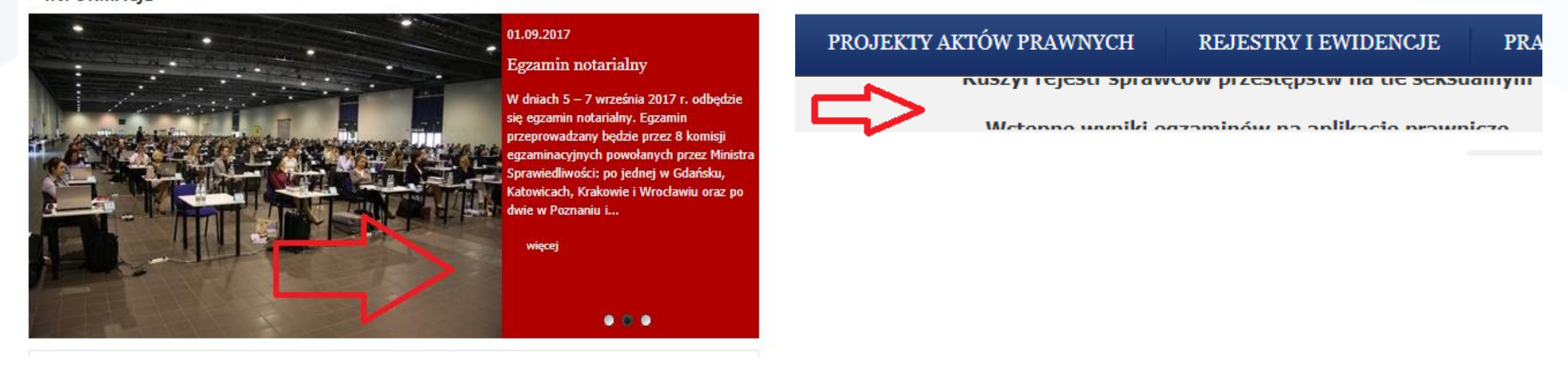

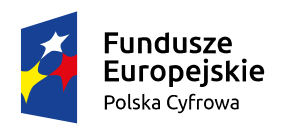

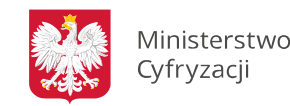

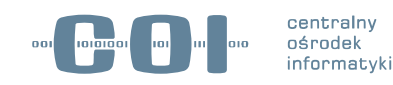

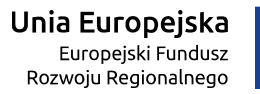

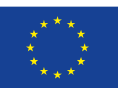

"2.3.1 Trzy błyski lub wartości poniżej progu: Strony internetowe nie zawierają w swojej treści niczego, co migocze częściej niż trzy razy w ciągu jednej sekundy, lub też błysk nie przekracza wartości granicznych dla błysków ogólnych i czerwonych. (Poziom A) […]".

#### UWAGA! OBEJRZENIE FILMU MOŻE WYWOŁAĆ ATAK PADACZKI!!!

<https://www.youtube.com/watch?v=gwoQRKCEHgY>

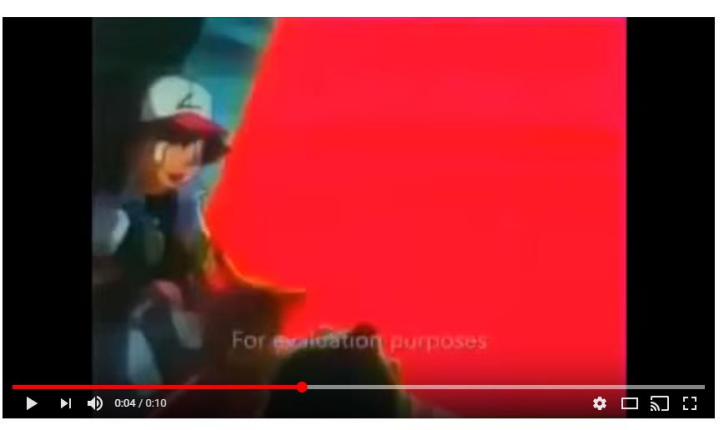

Banned Pokemon seizure scene 438 545 wyświetler

 $\frac{1}{2}$  950  $\frac{1}{2}$  51  $\rightarrow$  UDOSTEPNIJ  $\equiv$  ...

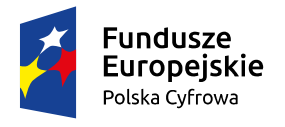

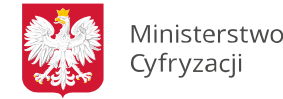

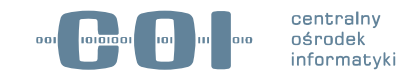

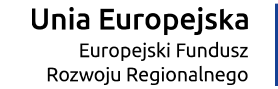

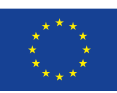

"2.4.1 Możliwość pominięcia bloków: Dostępny jest mechanizm, który umożliwia pominięcie bloków treści powtarzanych na wielu stronach internetowych. (Poziom A) […]".  $\leftarrow$  1 www.mon.gov.pl

Takim mechanizmem może być właściwa struktura nagłówków (h1-h6): <https://www.w3.org/TR/2016/NOTE-WCAG20-TECHS-20161007/H69>

Dobrą praktyką są skip linki:

<http://internet-bez-barier.com/skip-linki-czym-sa-i-do-czego-sluza/>

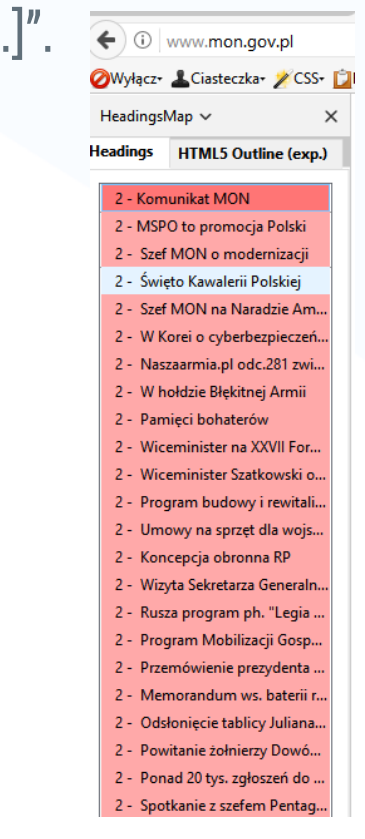

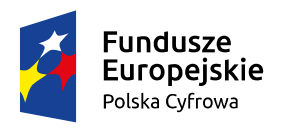

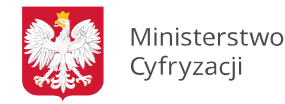

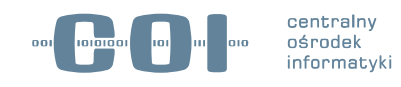

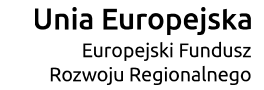

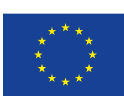

"2.4.2 Tytuły stron: Strony internetowe posiadają tytuły, które opisują ich cel lub

przedstawiają ich temat. (Poziom A)".

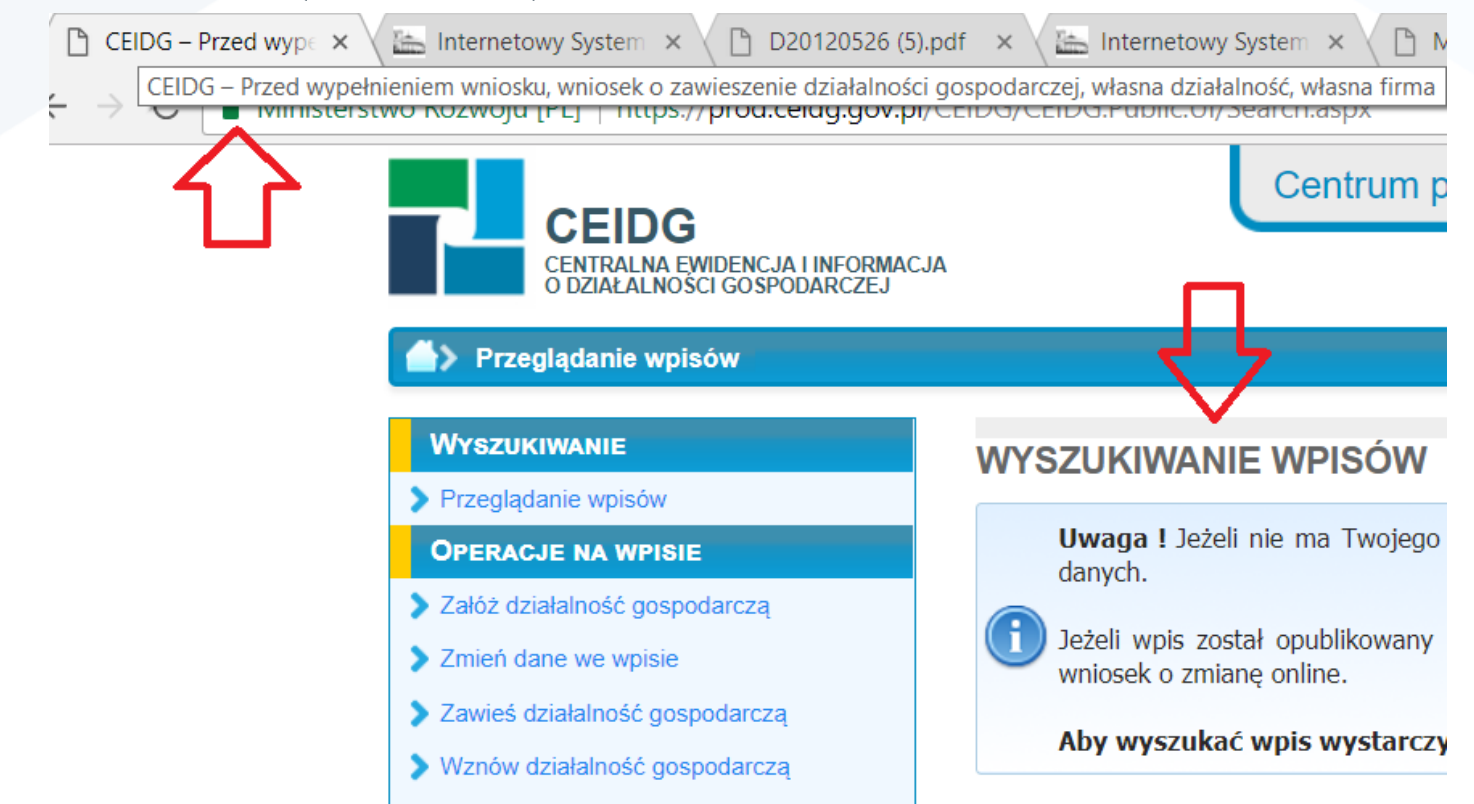

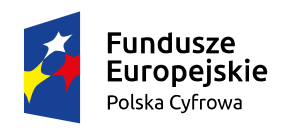

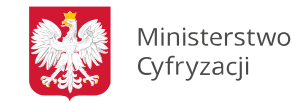

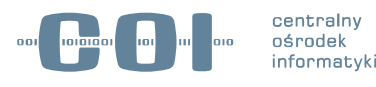

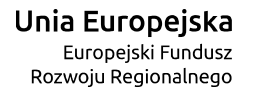

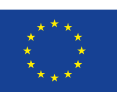

"2.4.3 Kolejność fokusa: Jeśli strona internetowa może być nawigowana sekwencyjnie, a kolejność nawigacji wpływa na zrozumienie lub funkcjonalność strony, komponenty przyjmujące fokus zachowują kolejność, dzięki której zachowany jest sens i funkcjonalność treści. (Poziom A)".

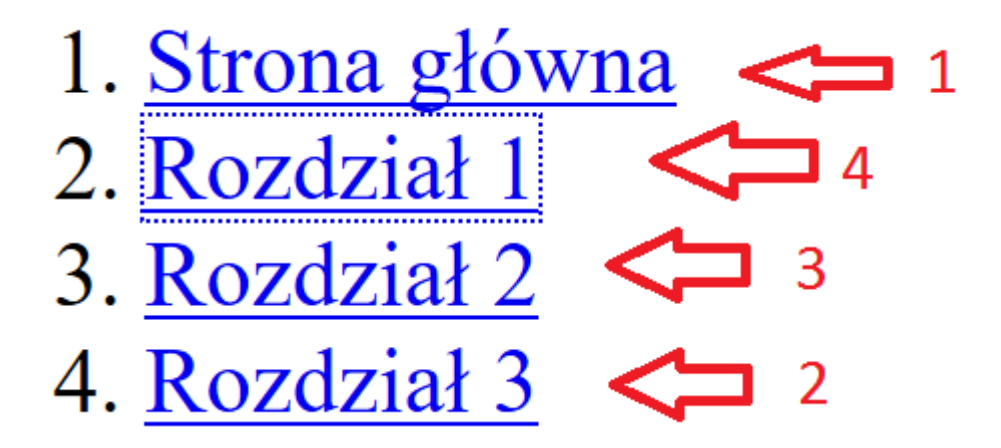

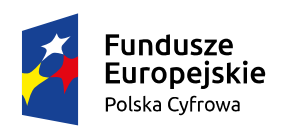

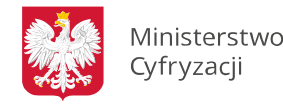

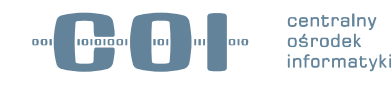

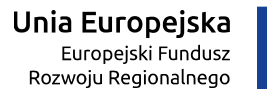

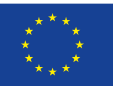
"2.4.4 Cel linku (w kontekście): Cel każdego linku może wynikać z samej treści linku, lub też z treści linku powiązanej z programistycznie określonym kontekstem […]".

Często przyciski mają ukryty tekst dla czytników ekranu, ale w tym przypadku brak takiego rozwiązania…

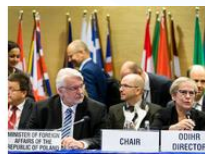

#### **Minister Witold** Waszczykowski otworzył **Spotkanie Przeglądowe** Wymiaru Ludzkiego OBWE (HDIM) w Warszawie

Spotkanie Przegladowe Wymiaru Ludzkiego OBWE (HDIM) jest najwieksza i najbardziej ambitna platforma dialogu w sprawach

dotyczących praw człowieka w regionie OBWE, pozwalająca rządom i społeczeństwu obywatelskiemu przeanalizować sytuacje na obszarze OBWE i otwarcie dyskutować o potencjalnych sposobach wdrażania naszych zobowiązań – powiedział szef polskiej dyplomacji, który otworzył doroczne Spotkanie Przegladowe Wymiaru Ludzkiego OBWE (HDIM) w Warszawie

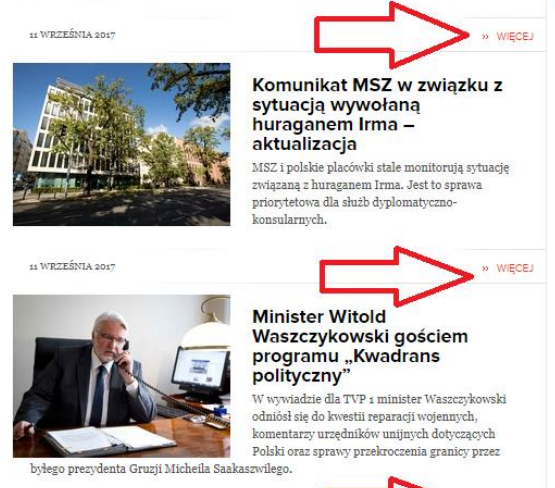

11 WRZEŚNIA 201

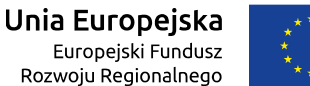

» WIECE.

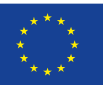

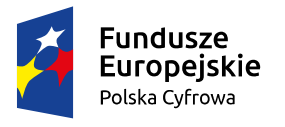

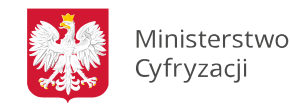

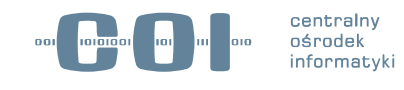

"2.4.5 Wiele dróg: Istnieje więcej niż jedna droga umożliwiająca zlokalizowanie strony w danym serwisie internetowym […]" Archiwalna wersja Mapy Dotacji UE tylko z poziomu menu pozwalała się dostać do innych miejsc w serwisie (brak wyszukiwarki treści, mapy serwisu itd.). Zrzut ekranu z archiwalnej wersji: [https://web.archive.org/web/20150415071031/http://mapadotacji.gov.pl/](https://web.archive.org/web/20150415071031/http:/mapadotacji.gov.pl/)

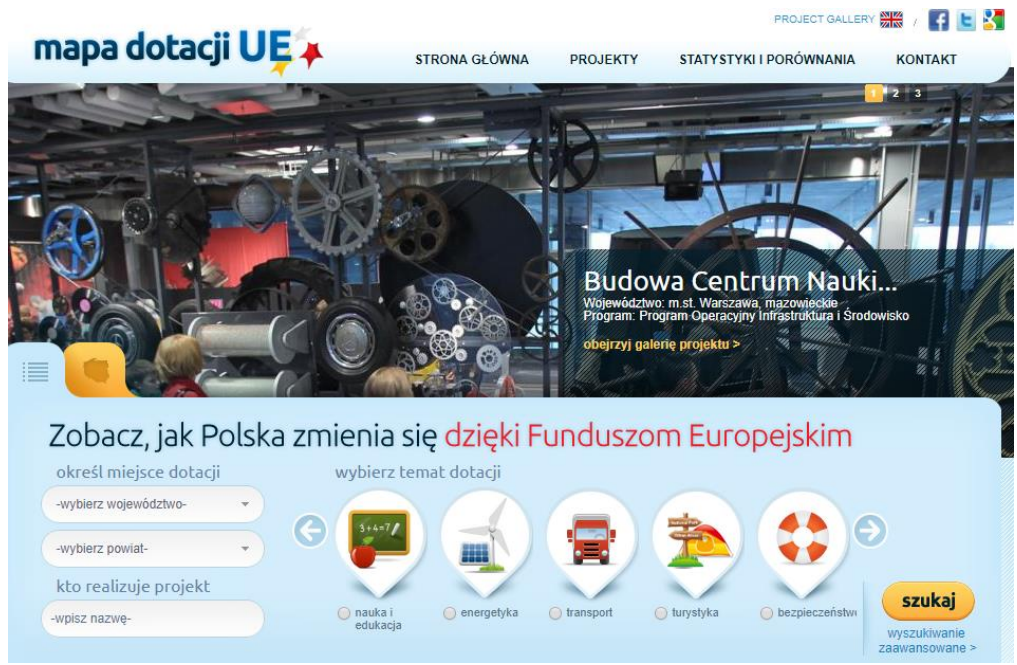

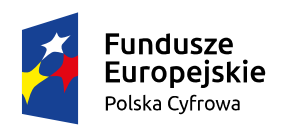

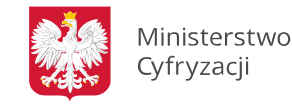

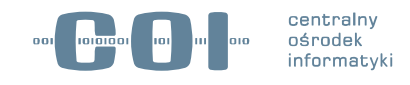

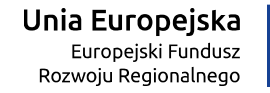

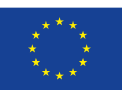

"2.4.6 Nagłówki i etykiety: Nagłówki i etykiety opisują temat lub cel treści. […]".

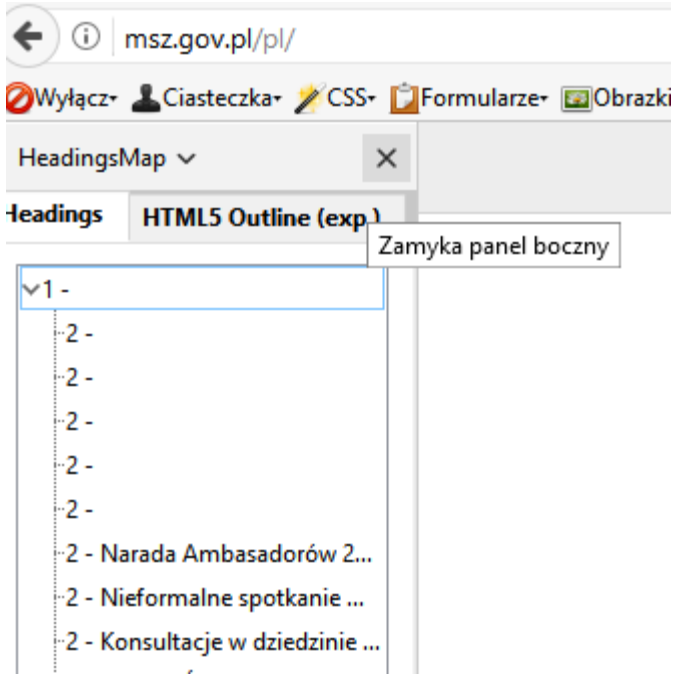

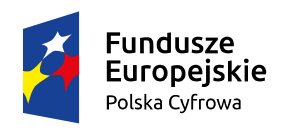

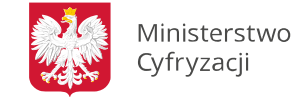

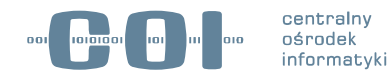

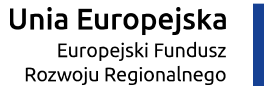

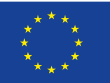

"2.4.7 Widoczny fokus: Każdy interfejs możliwy do nawigacji za pomocą klawiatury, posiada widoczny wskaźnik fokusa klawiatury […]".

Ta strona wykorzystuje pliki cookies. Pozostawiając w ustawieniach przeglądarki włączoną obsługe plików cookies wyrażasz zgode na ich użycie. Jeśli nie zgadzasz X sie na wykorzystanie plików cookies, zmień ustawienia swojej przeglądarki. Wiecej znajdziesz w Polityce Cookies.

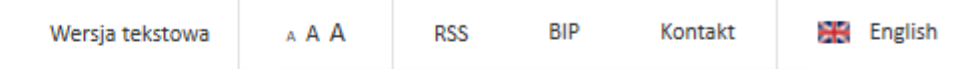

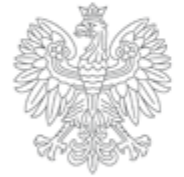

Rzeczpospolita Polska *A*inisterstwo praw Zagranicznych

Być wiernym Ojczyźnie mej, Rzeczypospolitej Polskiej

**AKTUALNOŚCI MINISTERSTWO POLITYKA ZAGRANICZNA INFORMACJE KONSULARNE**  Q

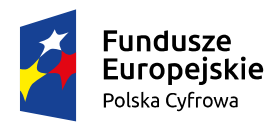

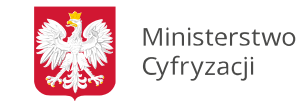

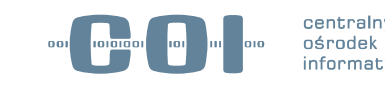

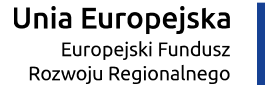

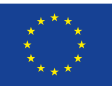

"3.1.1 Język strony: Domyślny język naturalny każdej strony internetowej może zostać odczytany przez program komputerowy. (Poziom A)".

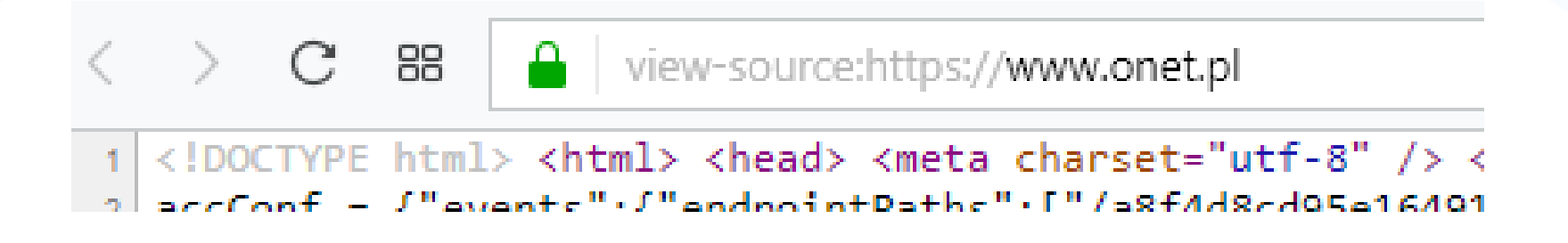

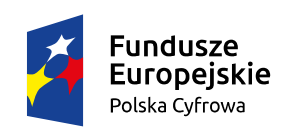

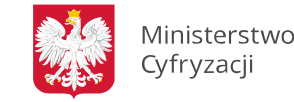

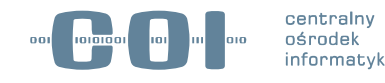

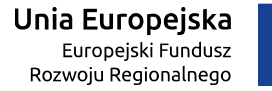

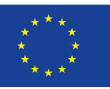

"3.1.2 Język części: Język naturalny każdej części lub frazy zawartej w treści może zostać odczytany przez program komputerowy, za wyjątkiem nazw własnych, wyrażeń technicznych, słów w nieokreślonym języku oraz słów i fraz, które stanowią część żargonu w bezpośrednio otaczającym je tekście. (Poziom AA)".

Poprawne rozwiązanie:

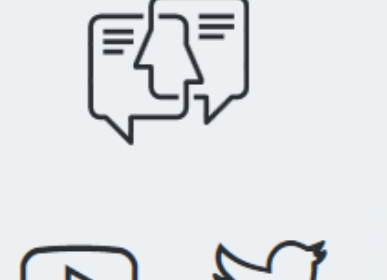

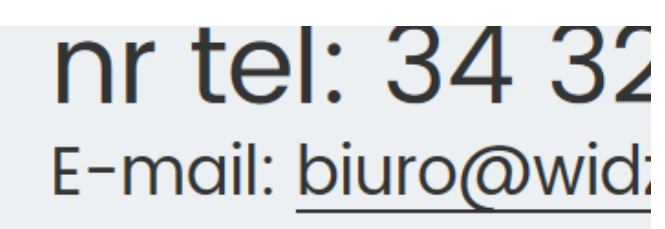

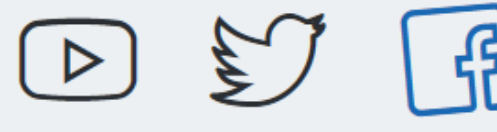

<<a href="https://www.facebook.com/Widzialni" target="\_blank"> ) <i class="icon-facebook icon" aria-hidden="true">(-)</i> <span class="sr-only" lang="en">Facebook</span> <span class="sr-only">otwiera sie w nowym oknie</span>

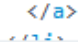

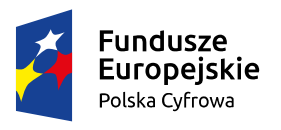

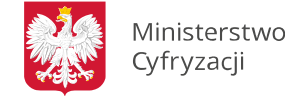

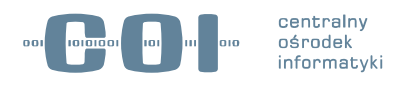

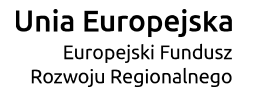

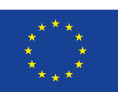

"3.2.1 Po oznaczeniu fokusem: Jeśli jakikolwiek komponent jest oznaczony fokusem, nie powoduje to zmiany kontekstu. (Poziom A)".

> <!DOCTYPE html>  $\leftarrow$ <body>

<br> Przeskoczenie tabulatorem do "Pobierz wniosek" spowoduje uruchomienie nowego okna: <a href="#" onfocus="myFunction(this)"> Pobierz wniosek  $\langle a \rangle$ 

```
<script>
function myFunction(x) \{window.open("www.onet.pl")
</script>
```
</body>  $\langle$ /html> Przeskoczenie tabulatorem do "Pobierz wniosek" spowoduje uruchomienie nowego okna: Pobierz wniosek

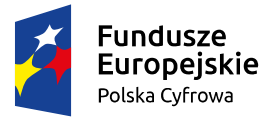

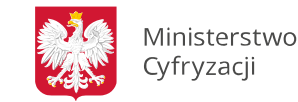

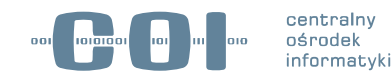

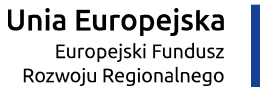

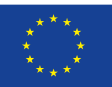

#### 3. Więcej o kryterium sukcesu 3.2.1

"3.2.1 Po oznaczeniu fokusem: Jeśli jakikolwiek komponent jest oznaczony fokusem, nie powoduje to zmiany kontekstu. (Poziom A)".

- formularz wysyła się automatycznie po otrzymaniu fokusa;
- otwiera się nowe okno po otrzymaniu fokusa;
- zmienia się komponent po otrzymaniu fokusa.

[https://www.w3.org/TR/2016/NOTE-UNDERSTANDING-WCAG20-20161007/consistent](https://www.w3.org/TR/2016/NOTE-UNDERSTANDING-WCAG20-20161007/consistent-behavior-receive-focus.html)behavior-receive-focus.html

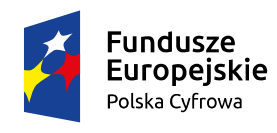

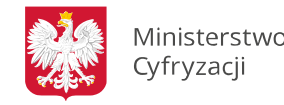

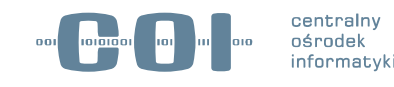

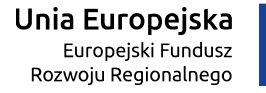

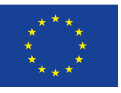

"3.2.2 Podczas wprowadzania danych: Zmiana ustawień jakiegokolwiek komponentu interfejsu użytkownika nie powoduje automatycznej zmiany kontekstu, chyba, że użytkownik został poinformowany o takim działaniu zanim zaczął korzystać z komponentu. (Poziom A)". Więcej:<http://www.w3.org/TR/2016/NOTE-WCAG20-TECHS-20161007/F36>

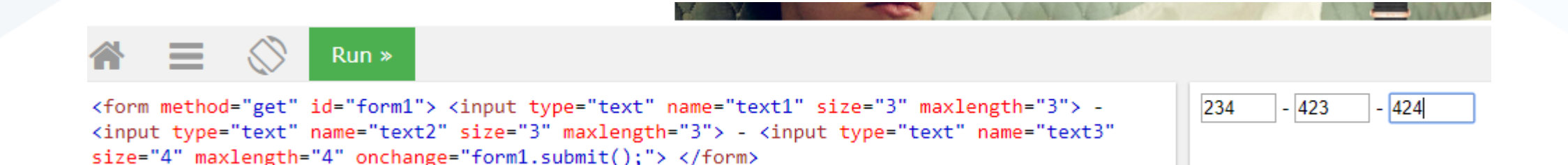

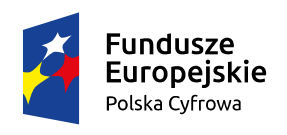

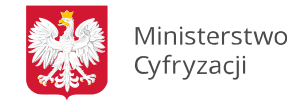

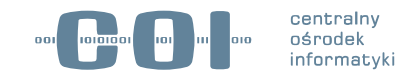

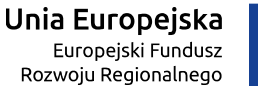

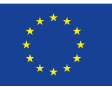

"3.2.3 Konsekwentna nawigacja: Mechanizmy nawigacji, które powtarzają się na wielu stronach w serwisie internetowym, w danym porządku względnym wobec siebie, za każdym razem pojawiają się w tym samym porządku, chyba, że użytkownik sam wprowadzi zmiany. (Poziom AA)".

Strona główna **Brazil** Canada Germany Poland

Strona kontakt Canada **Brazil** Germany Poland

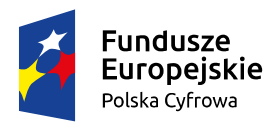

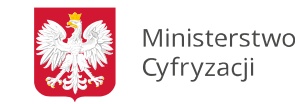

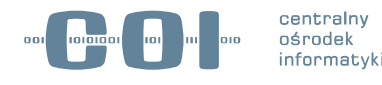

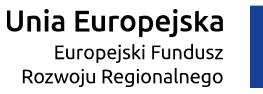

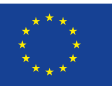

" 3.2.4 Konsekwentna identyfikacja: Komponenty, które posiadają tę samą funkcjonalność w danym serwisie internetowym, są w taki sam sposób zidentyfikowane. (Poziom AA)". Więcej <https://www.w3.org/TR/2016/NOTE-WCAG20-TECHS-20161007/F31>

> Formularz strona 1 Zapisz

Formularz strona 2 Zapisz stronę

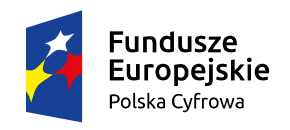

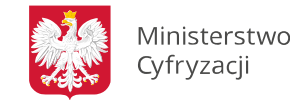

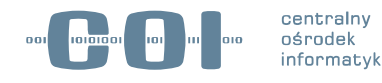

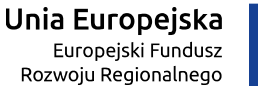

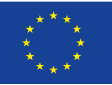

"3.3.1 Identyfikacja błędu: Jeśli przy wpisywaniu informacji, błąd zostanie wykryty automatycznie, system wskazuje błędny element, a użytkownik otrzymuje opis błędu w postaci tekstu. (Poziom A)".

Wpisanie liter w Regon...spowoduje zniknięcie tekstu...

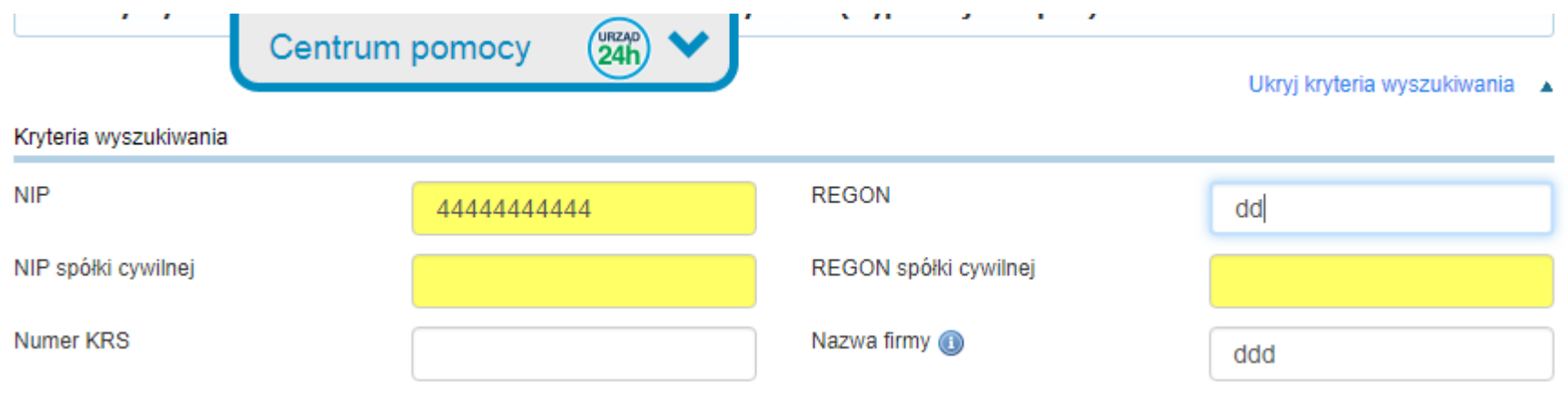

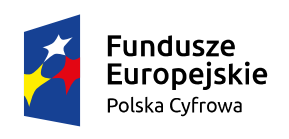

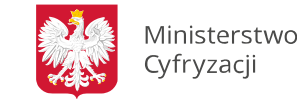

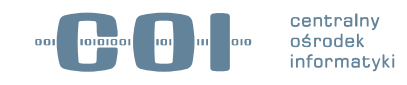

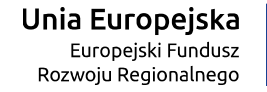

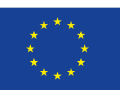

"3.3.2 Etykiety lub instrukcje: Pojawiają się etykiety lub instrukcje, kiedy w treści wymagane jest wprowadzenie informacji przez użytkownika. (Poziom A)".

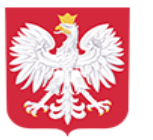

#### Ministerstwo Obrony Narodowej

Aktualności Ministerstwo Siły Zbrojne RP Koncepcja obronna RP Polska w NATO Obrona Te Siły Sojusznicze w Polsce Podkomisja Smoleńska Dokumenty Projekty Dla mediów Kontakt Strona główna / Wyszukiwarka

Wyszukiwanie

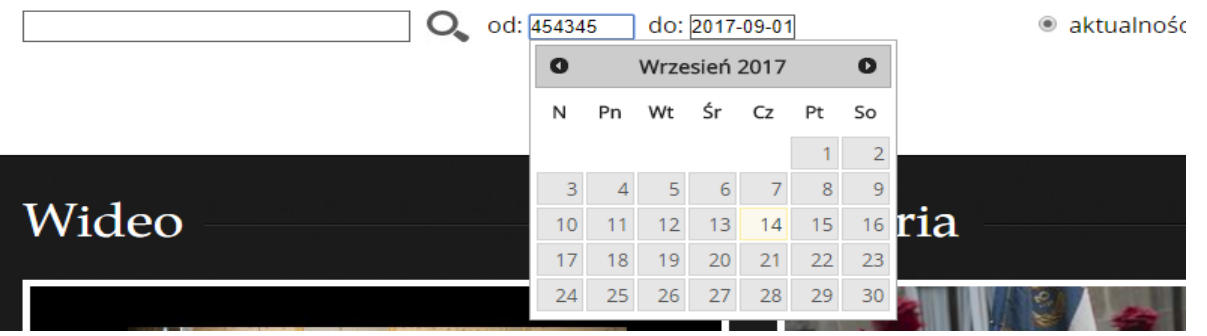

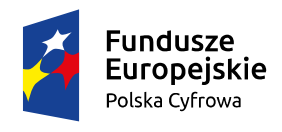

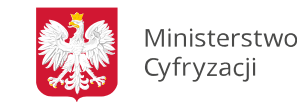

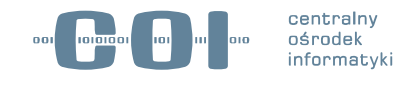

English

**JBYWAT** 

wyszuktw

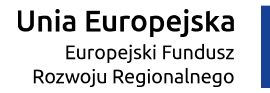

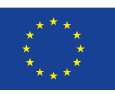

"3.3.3 Sugestie korekty błędów: Jeśli przy wpisywaniu informacji, błąd zostanie wykryty automatycznie i znane są sugestie korekty, wtedy użytkownik otrzymuje takie sugestie, chyba, że stanowiłoby to zagrożenie dla bezpieczeństwa treści lub zmieniłoby to cel treści. (Poziom AA)".

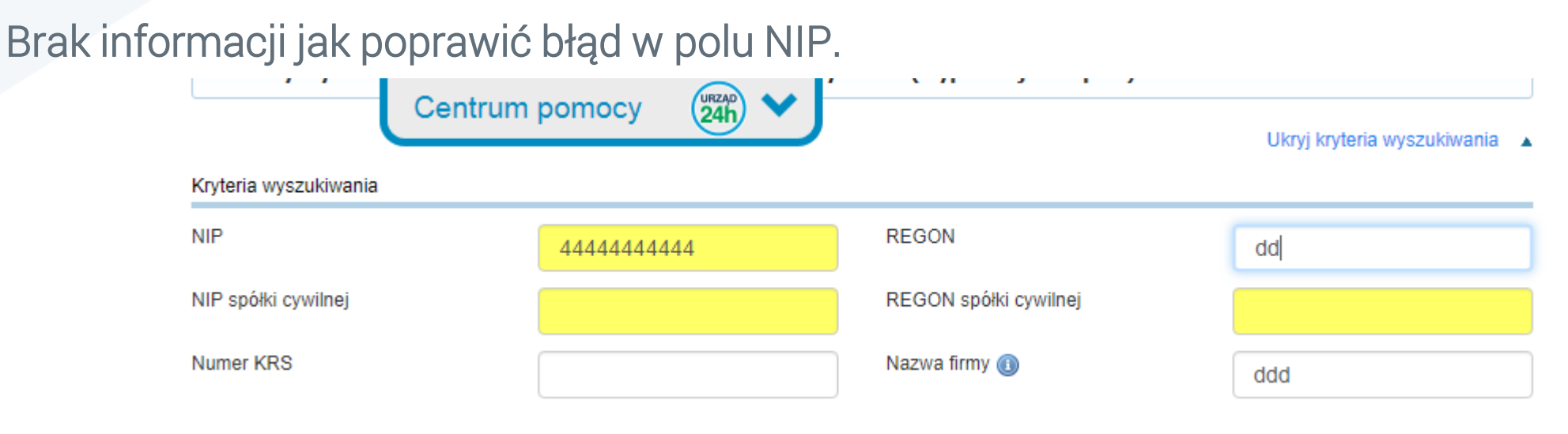

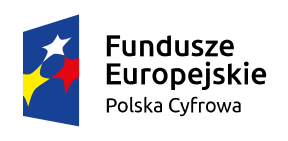

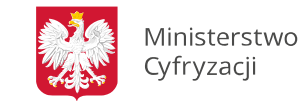

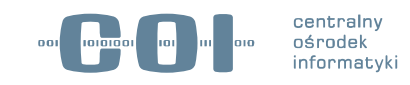

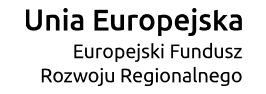

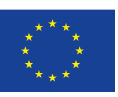

"3.3.4 Zapobieganie błędom [...]: Dla stron internetowych, na których pojawiają się zobowiązania prawne lub transakcje finansowe, i w których użytkownik modyfikuje lub usuwa dane zawarte w systemach przechowywania danych, lub wprowadza testowe odpowiedzi, przynajmniej jedno z poniższych założeń jest prawdziwe: […]

- Odwracalność: Wprowadzenie danych jest odwracalne.
- Sprawdzanie: Dane wprowadzone przez użytkownika są sprawdzane pod kątem błędów, a użytkownik ma możliwość wprowadzenia poprawek.
- Potwierdzenie: Dostępny jest mechanizm sprawdzania, potwierdzania oraz korekty informacji przed jej ostatecznym wysłaniem."

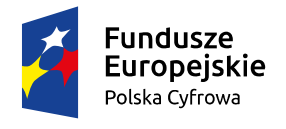

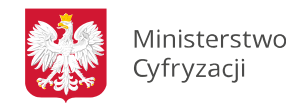

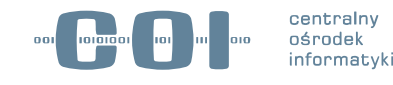

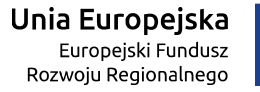

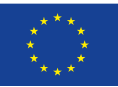

"4.1.1 Parsowanie: W treści wprowadzonej przy użyciu języka znaczników, elementy posiadają pełne znaczniki początkowe i końcowe, elementy są zagnieżdżane według swoich specyfikacji, elementy nie posiadają zduplikowanych atrybutów oraz wszystkie ID są unikalne, za wyjątkiem przypadków, kiedy specyfikacja zezwala na wyżej wymienione cechy. Bezpieczna | https://validator.w3.org/nu/?doc=http%3A%2F%2Fwww.mr.gov.pl%2F  $\bigcap$ (Poziom A) [...]" **Nu Html Checker** 

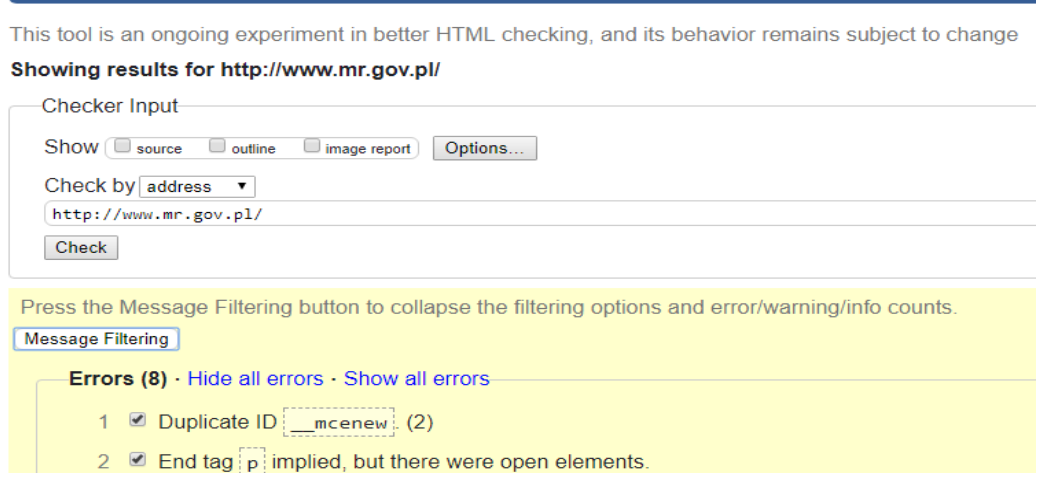

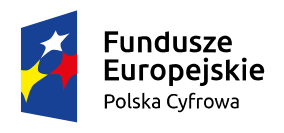

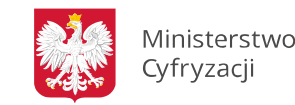

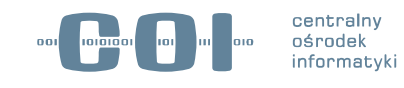

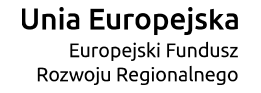

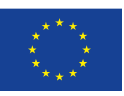

"4.1.2 Nazwa, rola, wartość: Dla wszystkich komponentów interfejsu użytkownika (włączając w to, ale nie ograniczając jedynie do elementów formularzy, linków oraz komponentów wygenerowanych przez skrypty) nazwa oraz rola (przeznaczenie) mogą być odczytane przez program komputerowy, a stan, właściwości oraz wartości, które mogą być ustawione przez użytkownika, mogą również być ustawione przez program komputerowy; zawiadomienie o zmianach w tych elementach dostępne jest dla programów użytkownika, w tym technologii wspomagających. (Poziom A)

Uwaga: Powyższe kryterium sukcesu stosuje się głównie do autorów stron, którzy budują lub piszą swoje własne komponenty interfejsu użytkownika. Przykładowo, standardowe kontrolki HTML już spełniają to kryterium, jeśli użyte są zgodnie ze specyfikacją."

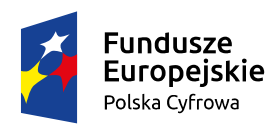

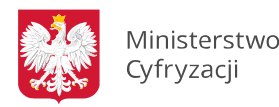

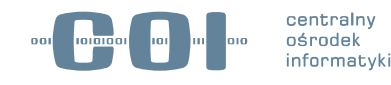

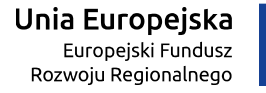

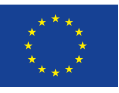

#### 3. Powiązanie etykiet z polami formularza

<https://www.w3.org/TR/WCAG20-TECHS/F68.html>

Brak powiązania opisu z polem (tag label i atrybuty "for" oraz "id").

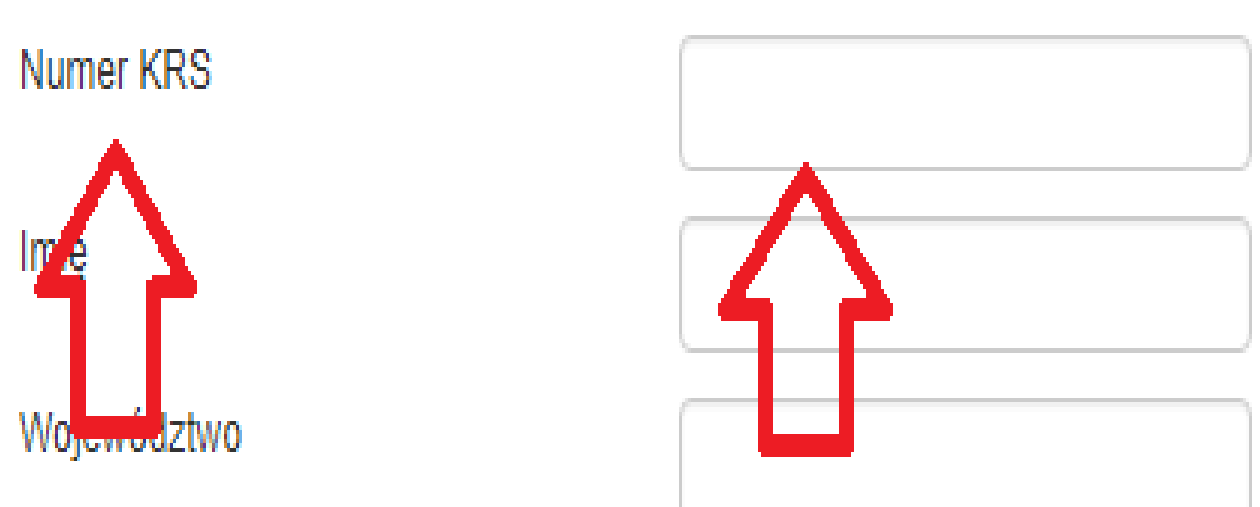

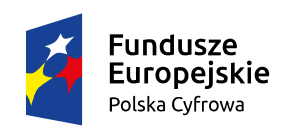

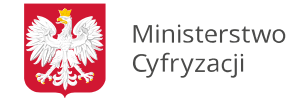

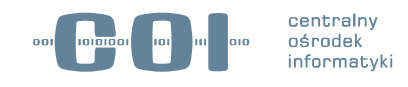

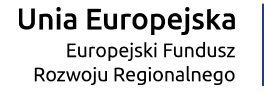

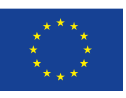

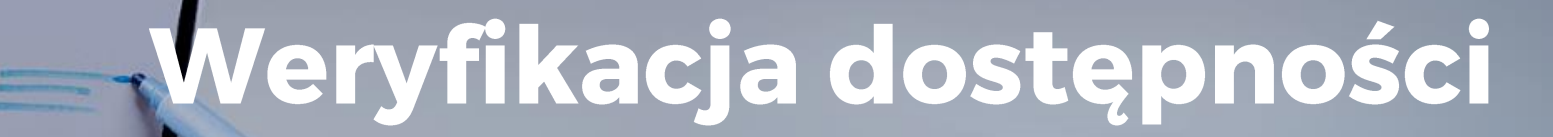

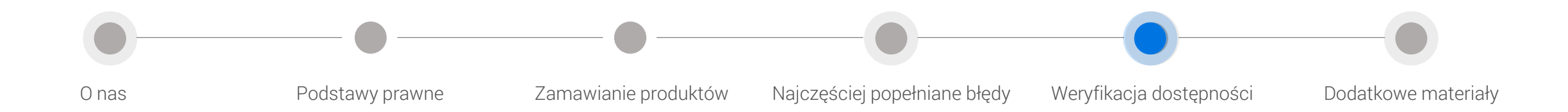

#### 4. "Testowanie pokazuje obecność, a nie brak błędów"\*

Weryfikowanie dostępności powinno być procesem ciągłym. Dobrze przygotowany projekt graficzny i programistyczny może stracić atuty dostępności w trakcie utrzymywania poprzez:

- dodawanie niedostępnych treści (np. skany dokumentów);
- poprawki modyfikujące kod (np. strukturę nagłówków);
- niedokładne uzupełnianie (np. opisy obrazka nie przekazują kluczowych informacji o obrazku);
- zmiany w prawie (rozszerzenie wymagań);
- złej interpretacji dokumentacji WCAG (czasami trafimy na przypadki nieopisane dobrze w wytycznych);
- wykrycie nowych błędów ("Testowanie pokazuje obecność, a nie brak błędów").
- \* Edsger Dijkstra (holenderski naukowiec).

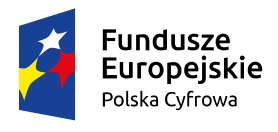

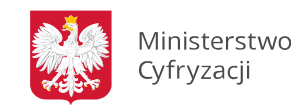

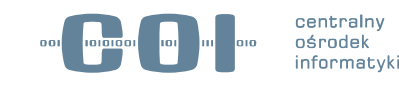

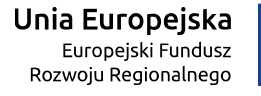

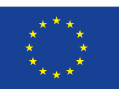

## 4. Minimalna ilość obowiązkowych testów

Fundamentem weryfikacji jest podstawa prawna. Jeśli jest to strona rządowa to powinna

być zgodna z Rozporządzeniem KRI\*. W załączniku nr 4 są określone "kryteria sukcesu",

które muszą być spełnione (minimalna ilość testów).

Należy jednak pamiętać, że spełnienie wszystkich kryteriów sukcesu WCAG nie gwarantuje 100 proc. dostępności.

\*<http://isap.sejm.gov.pl/DetailsServlet?id=WDU20120000526>

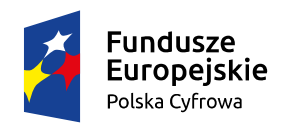

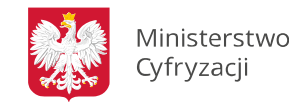

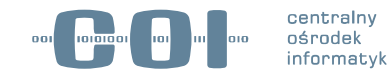

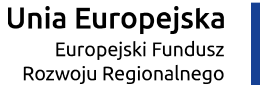

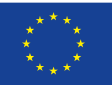

#### 4. Profesjonalne audyty sprawdzające WCAG

Profesjonalne audyty zazwyczaj się opierają na dwóch fundamentach:

- Audyt ekspercki.
- Audyt z użytkownikami z niepełnosprawnościami (różne rodzaje niepełnosprawności). Ekspert jest w stanie w szybki sposób wyszukać typowe błędy (testowanie ręczne/automatyczne, wiedza na temat osób z niepełnosprawnościami oraz wiedza na temat rozwiązań problemu).

Użytkownik z niepełnosprawnościami może odnaleźć problemy, które nie są widoczne w kontekście WCAG. Szczególnie, że rzadko testuje się pod kątem osób z niepełnosprawnościami krzyżowymi (osoba z kilkoma rodzajami niepełnosprawności). Autorzy WCAG podkreślają, że spełnienie wytycznych nie gwarantuje dostępności dla osób z niepełnosprawnościami!

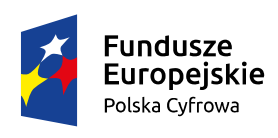

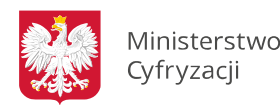

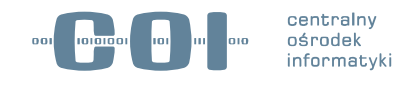

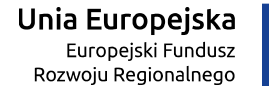

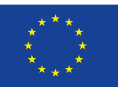

# 4. Różnice w technologiach

Strony internetowe mogą zachowywać się różnie w zależności od przeglądarki i jej wersji/ekranu/systemu operacyjnego, np. fokus nie zawsze wygląda tak samo we wszystkich przeglądarkach.

Do tego trzeba dodać różne narzędzia osób z niepełnosprawnościami, np.:

- różne czytniki ekranu (wbudowane w systemy Windows/Android/IOS, oddzielne programy NVDA/Jaws/Windows Eyes);
- urządzenia wprowadzania danych (touchpad, myszka, klawiatura, wirtualna klawiatura, urządzenia dla osób sparaliżowanych itd.);
- ustawienia i programy wspierające dostępność (np. tryb wysokiego kontrastu, lupy powiększające obraz).

Kombinacji testowych jest setki. Nie zawsze są zasoby czasowe i finansowe na sprawdzenie wszystkich scenariuszy testowych.

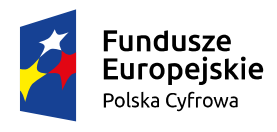

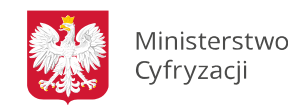

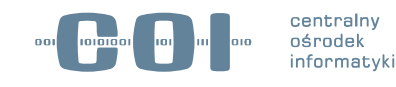

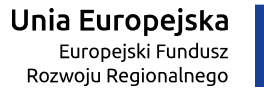

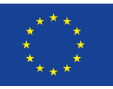

# 4. Minimalny zestaw do audytowania

- czytnik ekranu NVDA (darmowy program);
- tryb wysokiego kontrastu systemu Windows ("shift + alt + print screen");
- przeglądarki IE/Firefox/Chrome/Opera (dobrze byłoby nie tylko na najnowszych sprawdzać);
- powiększenie strony przy użyciu mechanizmów przeglądarki ("ctrl" i "+"), a także weryfikacja strony w wersji mobile (np. poprzez narzędzie deweloperskie);
- <http://webaim.org/resources/contrastchecker/> (testowanie kontrastu);
- <http://validator.w3.org/> (walidator kodu W3C);
- nagłówki strony np.: HeadingsMap (wtyczka do firefoxa: <https://addons.mozilla.org/pl/firefox/addon/headingsmap/> );
- Automatyczne walidatory np. Wave [\(wtyczka do Firefoxa: https://addons.mozilla.org/en-](https://addons.mozilla.org/en-US/firefox/addon/wave-accessibility-tool/)US/firefox/addon/wave-accessibility-tool/ )

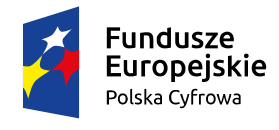

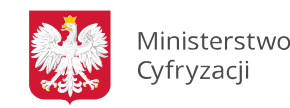

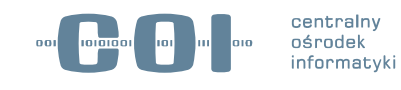

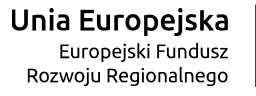

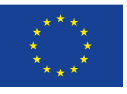

# 4. Jak sprawdzamy (minimalny zestaw)?

- 1. W załączniku nr 4 do Rozporządzenia KRI\* są opisane, które kryteria sukcesu są obowiązkowe dla stron rządowych.
- 2. Kryteria sukcesu możemy sprawdzać wraz z polskim tłumaczeniem: <http://fdc.org.pl/wcag2/>.
- 3. Pomocny może być także dokument: Badanie dostępności strony www w oparciu o WCAG: [http://www.widzialni.org/container/Badanie-dostepnosci-stron-www-w-oparciu-o-WCAG.pdf.](http://www.widzialni.org/container/Badanie-dostepnosci-stron-www-w-oparciu-o-WCAG.pdf)

\*Rozporządzenie Rady Ministrów z dnia 12 kwietnia 2012 r. w sprawie Krajowych Ram Interoperacyjności, minimalnych wymagań dla rejestrów publicznych i wymiany informacji w postaci elektronicznej oraz minimalnych wymagań dla systemów teleinformatycznych.

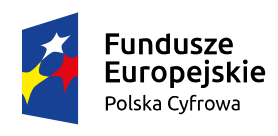

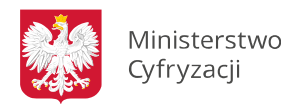

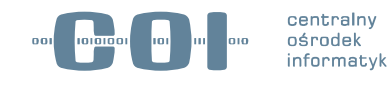

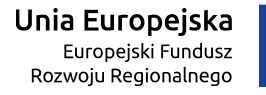

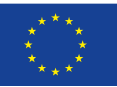

# 4. Automatyczne walidatory

Automatyczne testowanie może przyśpieszyć znalezienie błędów, ale trzeba pamiętać o kilku ważnych rzeczach przy korzystaniu z takiego narzędzia:

- 1. automat nie jest w stanie znaleźć wszystkich błędów;
- 2. programista czasem rozwiązuje problem w niestandardowy sposób, ale automat nie widzi rozwiązania i wskazuje błąd;
- 3. automat może mieć różny poziom czułości na błędy WCAG (np. może sprawdzać "kryteria sukcesu", których nie musimy spełnić) lub posiadać błędy (np. źle wyliczać proporcje kontrastu);
- 4. automat nie jest w stanie sprawdzić wszystkich "kryteriów sukcesu" (np. napisy w filmach).

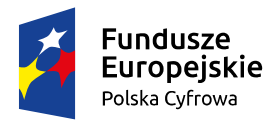

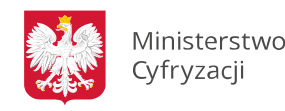

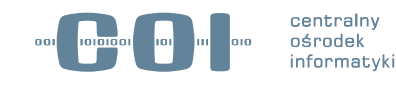

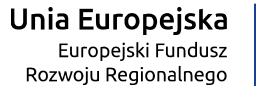

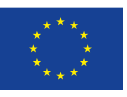

# 4. Audytowanie czytnikiem ekranu NVDA

Celem jest sprawdzenie czy osoby z dysfunkcją narządu wzroku są w stanie przejść po stronie. Sam audyt nie wykryje wszystkich problemów, które dotykają osób z zaburzeniami wzroku (np. uszkodzenie wzorku wymagające kontrastu).

Po stronie poruszamy się wyłącznie przy pomocy klawiatury i czytnika. Opieramy się wyłącznie na tym co usłyszymy. Każdy czytany element musi być dla nas zrozumiały. Ważne są skróty klawiaturowe np.:

- tabulator skakanie po linkach, z shiftem powrót do poprzedniego linka (bardzo często tak się poruszają osoby);
- litera "H" (poruszanie się po nagłówkach);
- "insert" i jednocześnie wciśnięta strzałka w dół (czytanie całej strony).

Więcej w podręczniku NVDA oraz na stronie: http://stolicakujaw.pl/jakie-sa-podstawy[testowania-dostepnosci-stron-dla-osob-z-niepelnosprawnosciami/](http://stolicakujaw.pl/jakie-sa-podstawy-testowania-dostepnosci-stron-dla-osob-z-niepelnosprawnosciami/)

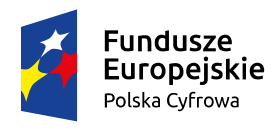

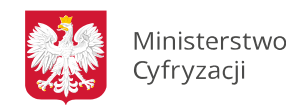

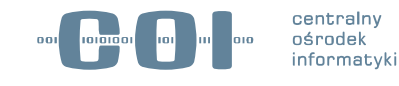

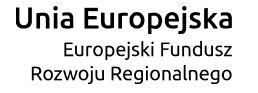

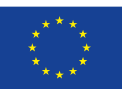

# 4. Na co zwrócić uwagę przy pracy z NVDA

- formularze i wyszukiwarki (powiązanie opisu z polem do wprowadzania danych);
- linki (często nie wiadomo dokąd prowadzą np.: link "więcej");
- kalendarze (zazwyczaj są źle opisane);
- captcha (wersja dźwiękowa często też jest nie do przejścia);
- opisy obrazka, mapy (np. flashowe), wykresy (czy mają alternatywę czytaną przez NVDA?).

Szczegóły [testowania: http://stolicakujaw.pl/jakie-sa-podstawy-testowania-dostepnosci](http://stolicakujaw.pl/jakie-sa-podstawy-testowania-dostepnosci-stron-dla-osob-z-niepelnosprawnosciami/)stron-dla-osob-z-niepelnosprawnosciami/

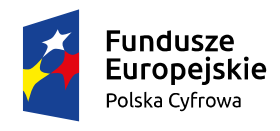

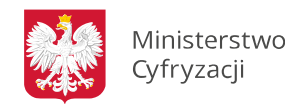

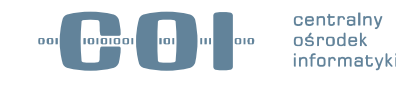

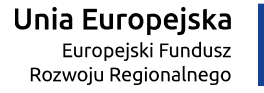

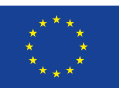

# 4. Weryfikacja prawidłowej struktury nagłówków

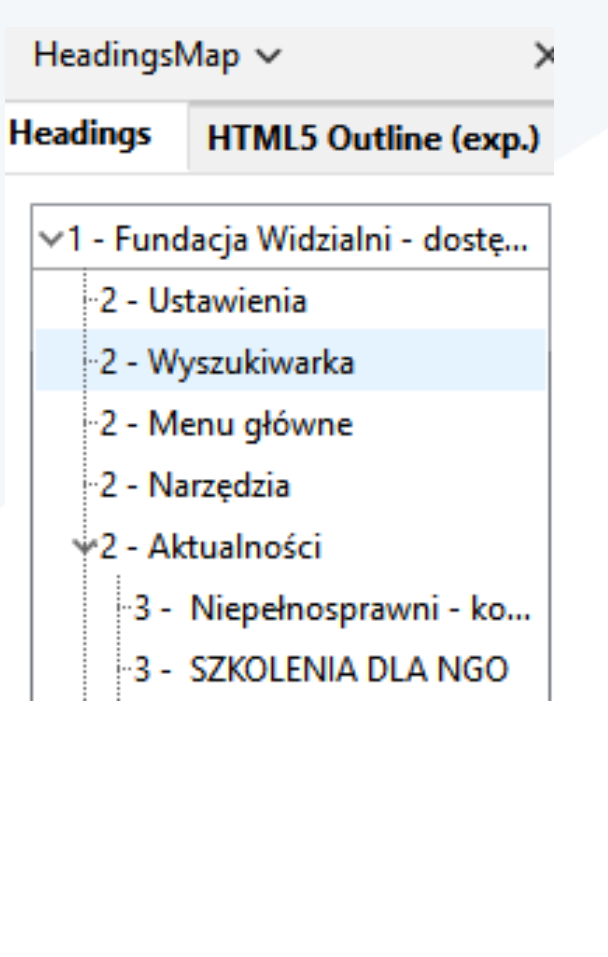

Budując stronę różnym częścią nadajemy nagłówki (np. menu, śródtytułom itd.). Mamy 6 poziomów nagłówków. Są one dla osoby z niepełnosprawnościami formą spisu treści.

Nagłówek 3 poziomu nie może wystąpić przed nagłówkiem 2 poziomu. Właściwa struktura opiera się na kolejności: nagłówek 1 zawiera nagłówki 2 poziomu, nagłówki 2 poziomu zawierają nagłówki 3 poziomu itd.

Do testu używamy dodatku do Firefoxa HeadingsMap. Po instalacji uruchamiamy go skrótem "alt" plus "o".

Klikamy na zakładkę "Headings" (ważne!) i jeśli wszystko jest na biało to mamy prawidłową strukturę nagłówków. Musimy też zweryfikować czy nagłówki mają logiczne nazwy, a zazwyczaj nagłówek pierwszego poziomu występuje tylko raz (jako najważniejszy).

Więcej na stronie: <http://wcag20.widzialni.org/naglowki,m,mg,161>

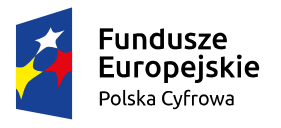

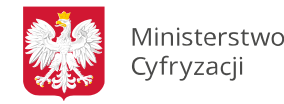

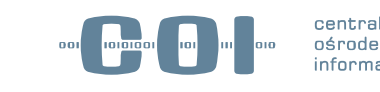

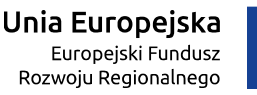

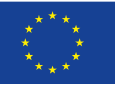

#### 4. W poszukiwaniu błędów dla grupy z dysfunkcją narządu wzroku zwróćmy uwagę na

- oznaczanie informacji kolorem (wykluczenie osób z zaburzeniem rozpoznawania barw);
- rozsypywanie się strony przy powiększaniu  $($ "alt" plus " $+$ ");
- braku transkrypcji (dialogi i kluczowe informacje o obrazie) dla materiałów video;
- znikające elementy w trybie wysokiego kontrastu ("shift + alt + print screen");
- zbyt niski kontrast tła obrazka do tekstu (np. wykres);
- dodawanie wyłącznie wskazówek opartych o zmysł wzroku (np.: "kliknij na mapę").

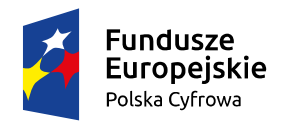

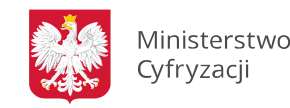

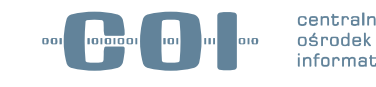

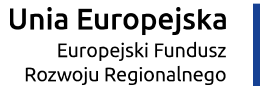

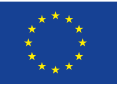

## 4. Kontrast dla osób słabowidzących

Tekst powinien być dobrze widoczny na tle. Jest też określona proporcja pomiędzy kolorem tła, a kolorem tekstu. Proporcja ta wynosi 4,5:1, ale nie dotyczy:

- loga strony/marki/firmy;
- ozdobnych elementów strony (grafiki bez tekstu);
- dużego tekstu (minimum czcionka pogrubiona 14px, tutaj wymagana proporcja to 3:1).

Prawidłowe proporcje możemy zbadać na stronie: <http://webaim.org/resources/contrastchecker/>

Rozporządzenie KRI wymaga od nas spełnienie wytycznej na poziomie WCAG AA. Pobieranie kolorów [w odpowiednim formacie jest opisane na stronie: http://stolicakujaw.pl/jakie-sa-podstawy-testowania](http://stolicakujaw.pl/jakie-sa-podstawy-testowania-dostepnosci-stron-dla-osob-z-niepelnosprawnosciami/)dostepnosci-stron-dla-osob-z-niepelnosprawnosciami/

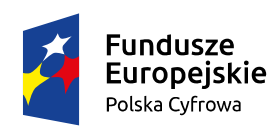

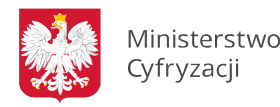

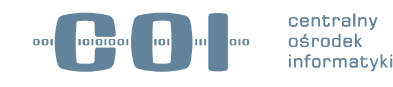

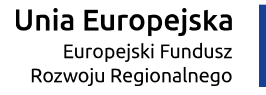

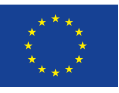

### 4. Problem ze sliderem

Slider i napisy na nim też muszą spełniać normy kontrastowe. Zdjęcia często jest w różnych kolorach, więc dostępność jest zależna od zdjęcia. Jeśli slider obsługuje responsywność to dostępność może stracić na mniejszym ekranie. Dobrą praktyką jest tło dla napisów.

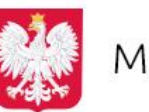

Ministerstwo Rozwoju Czym się zajmujemy Ministerstwo | Dla mediów Nasze usługi Q Szukaj w serwisie Aktualności Kontakt Motoryzacyjny wehikuł Pierwsze sześć miesięcy 2017 roku było najlepszym półroczem w historii przemysłu przyspiesza i zabiera coraz motoryzacyjnego w Polsce. więcej pasażerów Zobacz wszystkie 

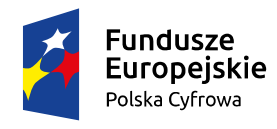

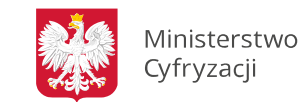

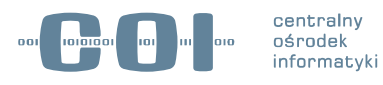

biuletyn

informacji publicznej

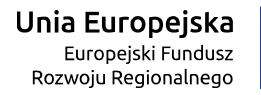

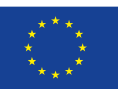

# 4. Źle zaprojektowany slider

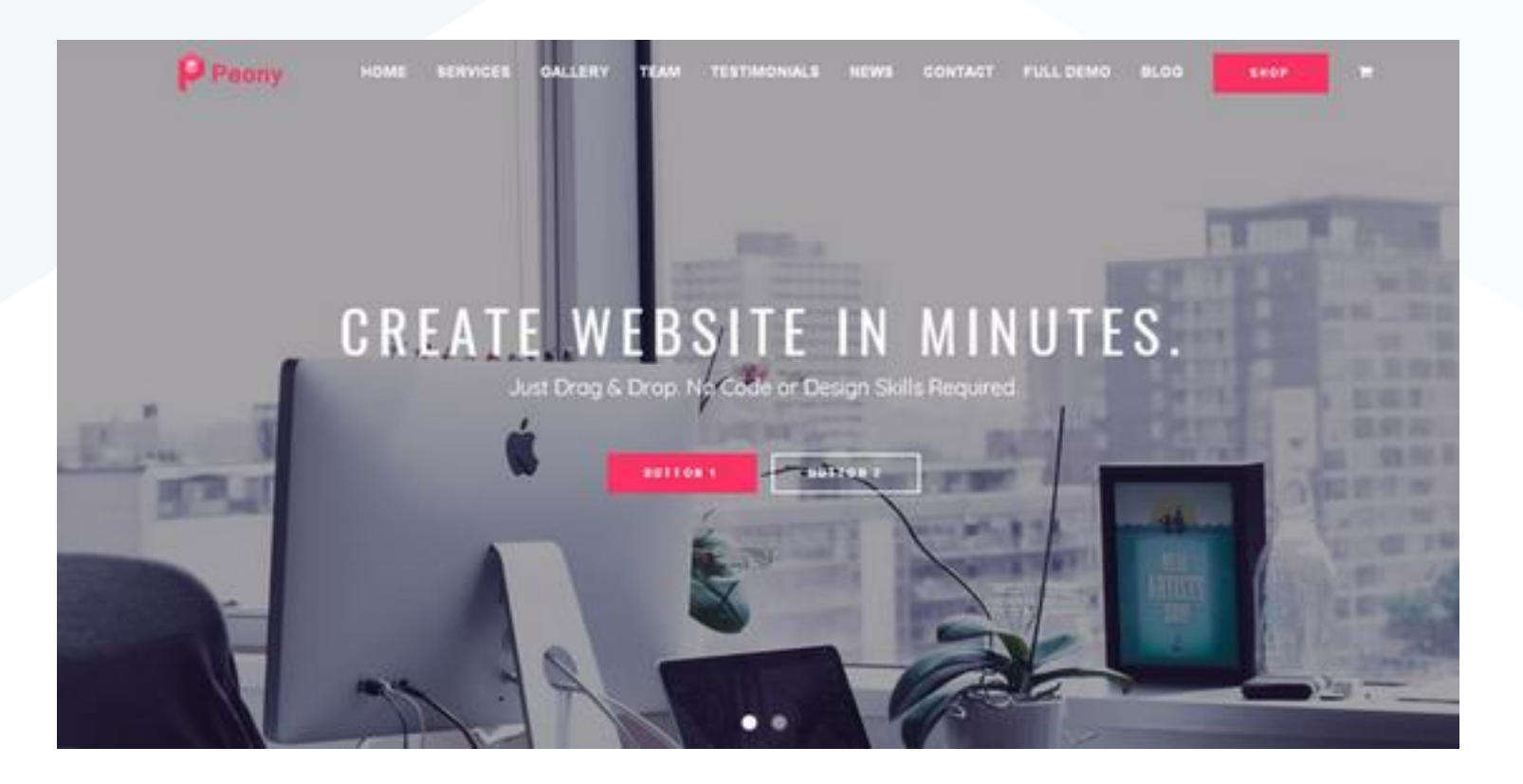

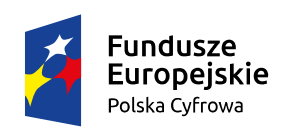

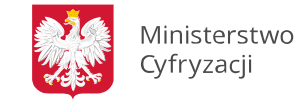

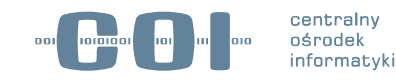

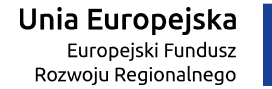

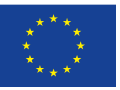

#### 4. Kontrast dla osób z uszkodzonym narządem wzroku

Wciskamy na klawiaturze z system Windows ("shift + alt + print screen" – ten sam skrót do wyłączenia trybu) i sprawdzamy czy wszystko jest widoczne tak samo jak na normalnej stronie. Szczególnie warto zwrócić uwagę na zdjęcia z napisami, które mają przezroczyste tło. Logotypy są wyłączone z obowiązku kontrastu, ale zewnętrzne audyty mogą zwrócić uwagę na ich kontrast.

Uwaga: należy odświeżyć stronę, aby zobaczyć tryb wysokiego kontrastu. Nie działa on prawidłowo w Chrome (zalecany Firefox).

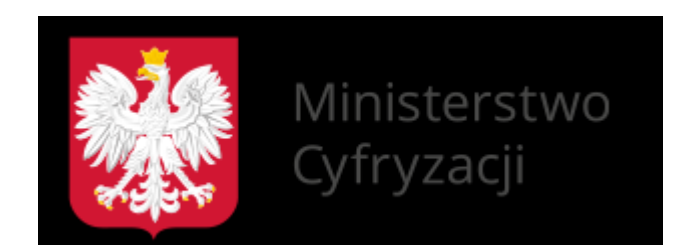

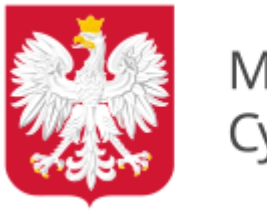

Ministerstwo Cyfryzacji

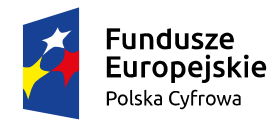

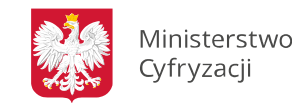

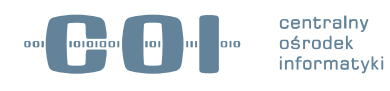

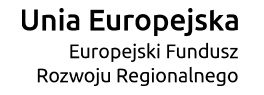

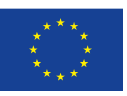

#### 4. W poszukiwaniu błędów dla grupy z dysfunkcją narządu słuchu

Dwa główne problemy:

- brak napisów rozszerzonych (dialogi + kluczowe dźwięki) video w materiałach video lub audio;
- trudne teksty (część osób z dysfunkcją narządu słuchu używa jako pierwszego Polskiego Języka Migowego PJM, który różni się od języka polskiego).

Tekst powinien być napisany:

- językiem łatwym (wyjaśniamy skróty, unikamy trudnych słów);
- czytelnie (dzielenie długich zdań, dodawanie śródtytułów).

Tłumaczenie na język migowy nie jest obowiązkowe, ale jest dobrą praktyką. Warto tłumaczyć najważniejsze rzeczy na PJM (Polski Język Migowym). Uwaga, nie wolno mylić z Systemem Językowo-Migowym SJM!

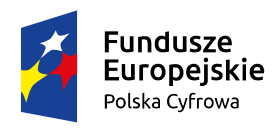

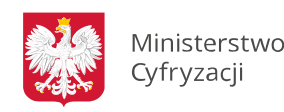

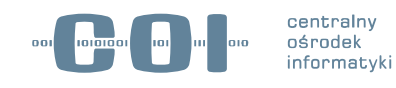

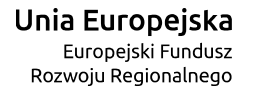

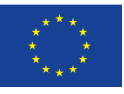

#### 4. W poszukiwaniu błędów dla grupy z dysfunkcją narządu ruchu

Osoby w tej grupie posługują się różnymi urządzeniami. Minimalny test to przejście po stronie za pomocą klawiatury. Poważnym błędem będzie:

- brak fokusa (obwoluty) wokół aktywnego elementu (poruszamy się tabulatorem);
- brak możliwości dojścia do każdego miejsca/opcji na stronie internetowej (szczególnie warto zwrócić uwagę na kalendarze i slajdery);
- zbyt mały odnośnik (np. link w postaci: ">>"). Jest to utrudnienie dla osób z drżeniem rąk/uszkodzonymi kończynami górnymi.

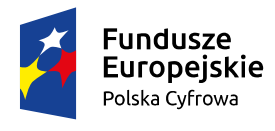

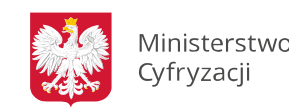

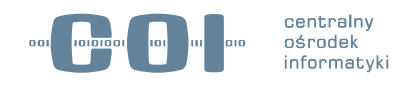

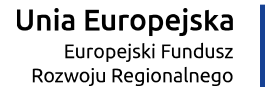

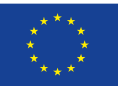
# 4. W poszukiwaniu błędów dla grupy z zaburzeniami poznawczymi oraz intelektualnymi

W Rozporządzeniu KRI\* pominięto część kryteriów sukcesu\*\* dotyczących tej grupy. Mimo wszystko należy zwrócić uwagę na takie problemy jak:

- długie teksty bez akapitów ("ściana tekstu");
- zła czcionka, skróty, anglicyzmy, skomplikowane zdania;
- zbyt duża ilość elementów rozpraszających uwagę.

\*Rozporządzenie Rady Ministrów z dnia 12 kwietnia 2012 r. w sprawie Krajowych Ram Interoperacyjności […]

\*\*Kryteria sukcesu 3.1.3, 3.1.4, 3.1.5, 3.1.6.

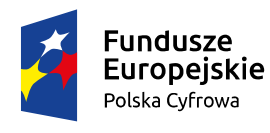

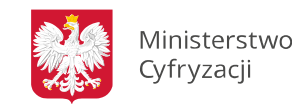

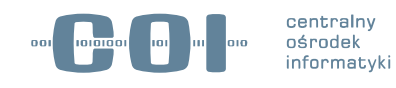

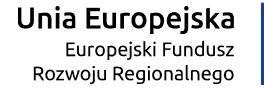

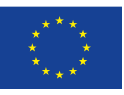

# Dodatkowe materiały

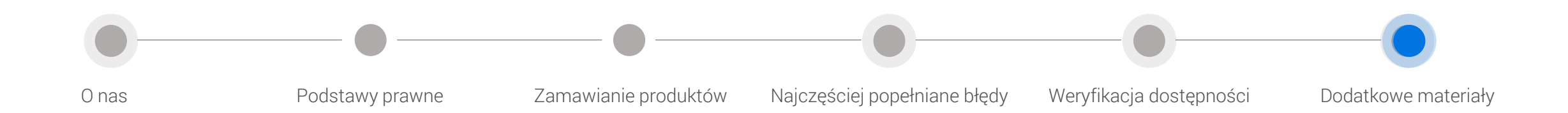

## 5.Materiały dodatkowe – dokumenty źródłowe

- autoryzowane tłumaczenie na język polski wytycznych WCAG 2.0: <http://fdc.org.pl/wcag2/>
- wytyczne WCAG 2.0 (wersja angielska): <https://www.w3.org/TR/WCAG20/>
- How to Meet WCAG 2.0 (wersja angielska):<https://www.w3.org/WAI/WCAG20/quickref/>
- Understanding [WCAG 2.0 \(wersja angielska\): https://www.w3.org/TR/UNDERSTANDING-](https://www.w3.org/TR/UNDERSTANDING-WCAG20/)WCAG20/
- Techniques for WCAG 2.0 (wersja angielska):<https://www.w3.org/TR/WCAG20-TECHS/>
- The WCAG 2.0 Documents (wersja angielska):<https://www.w3.org/WAI/intro/wcag20>
- wytyczne WCAG 2.1 (wersja angielska):<https://www.w3.org/TR/WCAG21/>

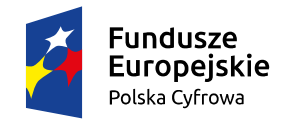

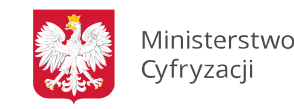

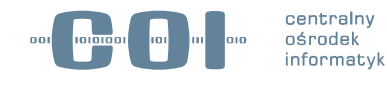

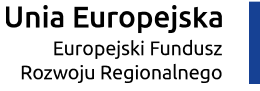

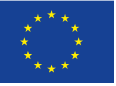

## 5. Materiały dodatkowe – darmowe e-podręczniki i e-kursy

• Dostępne strony:

http://dostepnestrony.pl/wp-

[content/uploads/2012/02/Dostepnosc\\_serwisow\\_internetowych-PODRECZNIK11.pdf](http://dostepnestrony.pl/wp-content/uploads/2012/02/Dostepnosc_serwisow_internetowych-PODRECZNIK11.pdf)

• WCAG 2.0 Podręcznik Dobrych Praktyk:

<http://widzialni.org/index.php?p=new&idg=mg,5&id=185>

• Polska Akademia Dostępności:

<http://platforma.widzialni.org/main.php>

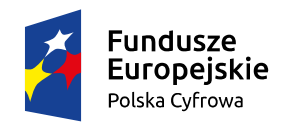

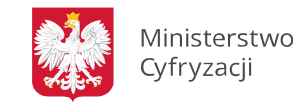

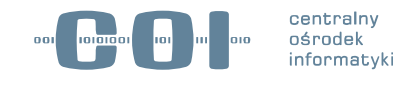

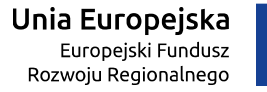

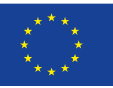

#### 5. Materiały dodatkowe – audytowanie dostępności

• Metodologia badania dostępności stron internetowych:

<http://www.pad.widzialni.org/index.php?p=new&idg=mg,12&id=637>

- Dlaczego warto tworzyć strony internetowe dostępne dla osób z niepełnosprawnościami? [http://stolicakujaw.pl/jakie-sa-podstawy-testowania-dostepnosci-stron-dla-osob-z](http://stolicakujaw.pl/jakie-sa-podstawy-testowania-dostepnosci-stron-dla-osob-z-niepelnosprawnosciami/)niepelnosprawnosciami/
- Jakie są podstawy testowania dostępności stron dla osób z niepełnosprawnościami? <http://widzialni.org/wyniki-raportu-dostepnosci-2017,new,mg,6,306>
- Raport dostępności stron rządowych:

<http://widzialni.org/wyniki-raportu-dostepnosci-2017,new,mg,6,306>

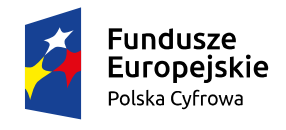

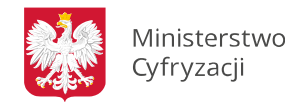

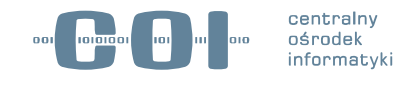

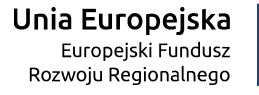

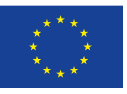

#### 5. Materiały dodatkowe – dostępne multimedia i epodręczniki

• dostępne multimedia:

<http://www.pad.widzialni.org/dostepna-mulimedia,new,mg,12.html,851>

• artykuł o Dostępnym video:

<http://dostepnestrony.pl/artykul/czy-materialy-dzwiekowe-i-filmowe-sa-dostepne/>

• dostępne e-podręczniki:

[http://www.pad.widzialni.org/e---podrecznik-dostepny-dla-](http://www.pad.widzialni.org/e---podrecznik-dostepny-dla-wszystkich,new,mg,12.html,754)

wszystkich,new,mg,12.html,754

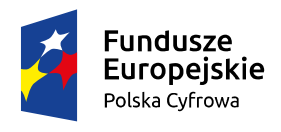

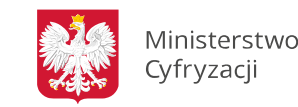

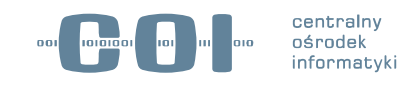

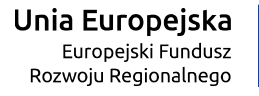

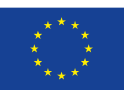

#### 5. Prosty język i video z poruszania się po stronach przez osoby z niepełnosprawnościami

• Prosto o konkursach Funduszy Europejskich. Poradnik efektywnego pisania:

[http://www.funduszeeuropejskie.gov.pl/media/6287/Prosto\\_o\\_konkursach\\_FE\\_poradnik.](http://www.funduszeeuropejskie.gov.pl/media/6287/Prosto_o_konkursach_FE_poradnik.pdf) pdf

- 25 zaleceń dla redaktorów serwisów internetowych: <http://dostepnestrony.pl/artykul/25-zalecen-dla-redaktorow-serwisow-internetowych/>
- Osoby z dysfunkcją narządu wzroku: [https://www.youtube.com/watch?v=Fxn0gY\\_sAEM](https://www.youtube.com/watch?v=Fxn0gY_sAEM)
- Osoby z dysleksją: <https://www.youtube.com/watch?v=PY1m-1UjRhw>
- Osoby z dysfunkcją narządu ruchu: <https://www.youtube.com/watch?v=ylEq1TuPmhM>
- Osoby z dysfunkcją narządu słuchu: <https://www.youtube.com/watch?v=1yAB1M-ci2M>

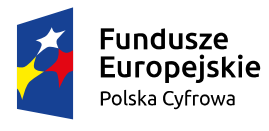

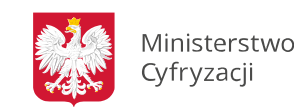

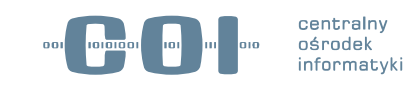

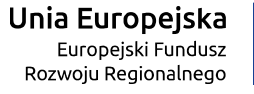

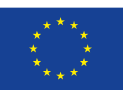

#### 5. Materiały dodatkowe – WAI-ARIA

Język Javascript przybliża działanie stron do aplikacji. Jednakże często zastosowane techniki są problematyczne dla osób korzystających z czytników ekranu. Pomocna może być specyfikacja WAI-ARIA (również od W3C), która ma wspierać dostępność na stronach z dynamicznie dodawaną treścią (np.: aplikacje www, strony oparte o ajax). Przydatne dokumenty:

- Specyfikacja: 1.0 (w języku angielskim): <https://www.w3.org/TR/wai-aria/>
- Techniki (w języku angielskim): <https://www.w3.org/TR/WCAG20-TECHS/aria.html>
- Artykuły (blog 1) w języku polskim: <http://internet-bez-barier.com/category/aria/>
- Artykuły (blog 2) w języku polskim: <http://saccessibility.pl/tag/aria/>

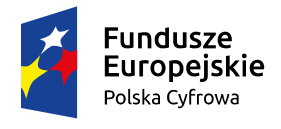

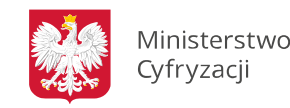

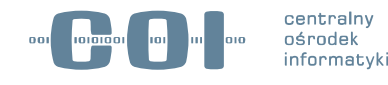

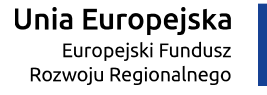

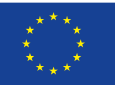

# DZIĘKUJĘMY ZA UWACĘ

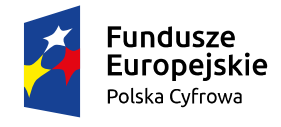

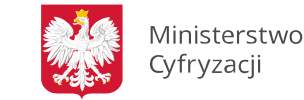

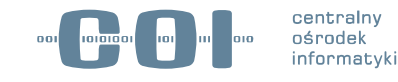

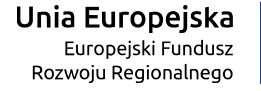

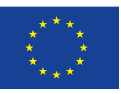